## Mathematik 1 für Naturwissenschaftler∗innen

Anleitung 1 zur Vorbereitung auf die Vorlesung am 22.10.21

## 2. Summen und vollständige Induktion $1$

Als erstes wollen wir das Summenzeichen kennenlernen.

<span id="page-0-1"></span>Definition [\(3min\)](https://youtu.be/b_wo-FkX53k) 
$$
(1)
$$

OK, und wozu soll das gut sein? <https://youtu.be/-H6zgHPPoAg> (3 min) (2)

Später werden wir uns auch unendliche Summen anschauen.

Kleiner Ausblick [https://youtu.be/nQRxHr\\_4pns](https://youtu.be/nQRxHr_4pns) (4 min) (3)

Bestimmen Sie selbst:

$$
\sum_{n=0}^{4} (2n+1) \quad \text{und} \quad \sum_{n=1}^{5} (2n-1) \quad \text{und} \quad \sum_{\nu=0}^{4} (2\nu+1). \tag{4}
$$

Ein paar Rechenregeln, die wir eigentlich schon kennen:

$$
\sum_{\nu=n}^{N} (a_{\nu} + b_{\nu}) = \sum_{\nu=n}^{N} a_{\nu} + \sum_{\nu=n}^{N} b_{\nu} \quad \text{und} \quad \sum_{\nu=n}^{N} ca_{\nu} = c \sum_{\nu=n}^{N} a_{\nu} \quad (5)
$$

<https://youtu.be/lziHhUEKFng> (3 min)

Indexverschiebung <https://youtu.be/eRoOfUzk8bs> (3 min) (6)

Nun lernen wir ein paar konkrete Summen kennen:

$$
\forall n \in \mathbb{N} \text{ gilt} \qquad \sum_{\nu=1}^{n} \nu = \frac{n(n+1)}{2} \qquad \text{(Kleiner Gau\%)} \tag{7}
$$

$$
\forall x \in \mathbb{R} \text{ und } \forall n \in \mathbb{N}_0 \text{ gilt} \qquad \sum_{\nu=0}^n x^{\nu} = \begin{cases} n+1, & x=1\\ \frac{x^{n+1}-1}{x-1}, & x \neq 1 \end{cases} \qquad \text{(Geometriche)} \qquad (8)
$$

Huch! Was sind das für Zeichen? [https://youtu.be/QRRur\\_O0nJA](https://youtu.be/QRRur_O0nJA) (3 min) (9) **Schreiben Sie** die beiden Summen für  $n = 5$  aus.

<span id="page-0-0"></span><sup>1</sup>Die Nummerierung orientiert sich, soweit möglich, am Skript.

Wir beweisen die beiden Formeln mit vollständiger Induktion:

<span id="page-1-0"></span>
$$
\hbox{Kleiner Gauß \quad \ \ \, \tt \#ttps://youtu.be/Z_KEqcayOYU\ (4\,min)} \tag{10}
$$

Haben wir da nicht gerade das reingesteckt, was wir zeigen wollten?

\n
$$
https://youtu.be/UK-g-NvoYW4 (2 min)
$$

\n(11)

Geometrische Summe [https://youtu.be/jPz\\_krkHSdE](https://youtu.be/jPz_krkHSdE) (5 min) (12)

Berechnen Sie damit:

$$
\sum_{n=2}^{11} 2^{n-1} \tag{13}
$$

Nicht nur Formeln mit Summen lassen sich schön mit vollständiger Induktion zeigen. Das klappt z.B. auch für die folgende Ungleichung.

> $\forall n \geq 4$  gilt  $n \geq n^2$  <https://youtu.be/X1oh7T9RBMU>  $(4\,\mathrm{min})$  (14)

Und da wir gerade dabei sind, beweisen wir noch schnell, dass alle einfarbigen Pferde die gleiche Farbe haben.

[https://timms.uni-tuebingen.de:/tp/UT\\_20171020\\_002\\_mathnat1\\_0001?t=2201.00](https://timms.uni-tuebingen.de:/tp/UT_20171020_002_mathnat1_0001?t=2201.00) (6 min) (15)

Überlegen Sie selbst: Wo war der Fehler?

## Damit sind wir für's erste Übungsblatt gerüstet!

Wenn Sie trotzdem zuerst weitere Videos anschauen wollen, dann biete ich Ihnen hier noch alternative Beweise für den Kleinen Gauß und die Geometrische Summe an – diesmal ohne vollständige Induktion.

<span id="page-1-1"></span>Kleiner Gauß <https://youtu.be/cm0nQNLYZcA> (3 min) (16)

<span id="page-1-2"></span>Geometrische Summe <https://youtu.be/qGIrd87THzA> (3 min) (17)

## Mathematik 1 für Naturwissenschaftler∗innen

Anleitung 2 zur Vorbereitung auf die Vorlesung am 27.10.21

## 3. Binomische Formel

Das Produktzeichen definieren wir analog zum Summenzeichen,

$$
\prod_{j=n}^{N} a_j.
$$
 **https://youtu.be/mhs0DIq5hxc (2 min)** (1)

Ein Spezialfall ist die Fakultät (Produkt der ersten n natürlichen Zahlen),

$$
n! = \prod_{\nu=1}^{n} \nu, \qquad \text{wobei } n \in \mathbb{N}_0. \tag{2}
$$

**Bestimmen Sie** 1!, 2!, 3!, 5!, 10! und 0!. 
$$
(3)
$$

Binomialkoeffizienten (benötigen wir unten für die binomische Formel) definieren wir für  $k \in \mathbb{N}_0$  und  $\alpha \in \mathbb{R}$  wie folgt,

$$
\begin{pmatrix} \alpha \\ k \end{pmatrix} = \frac{1}{k!} \prod_{j=0}^{k-1} (\alpha - j).
$$
 **https://youtu.be/Z\_c9173oksI (3 min)** (4)

**Bestimmen Sie** 
$$
\begin{pmatrix} \alpha \\ 0 \end{pmatrix}
$$
 und  $\begin{pmatrix} \alpha \\ 1 \end{pmatrix}$  für beliebige  $\alpha$ . (5)

Speziell für ganzzahlige Argumente, genauer

$$
\forall n, k \in \mathbb{N}_0 \text{ mit } n \ge k, \text{ gilt } \qquad \binom{n}{k} = \frac{n!}{k!(n-k)!}. \tag{6}
$$

<https://youtu.be/82WLexcg0HQ> (2 min)

**Bestimmen Sie** 
$$
\binom{n}{n}
$$
 und  $\binom{5}{7}$ . (7)

Zwei wichtige Beziehungen:

$$
\binom{n}{n-k} = \binom{n}{k} \qquad \text{https://youtu.be/C9NGmxqCzgE (2 min)} \tag{8}
$$

$$
\binom{n}{k-1} + \binom{n}{k} = \binom{n+1}{k} \qquad \text{https://youtu.be/peq4MS4cycA (4 min)} \qquad (9)
$$

Damit können wir die Binomische Formel angeben und beweisen.

## Satz 1. (Binomi)  $\forall a, b \in \mathbb{R} \text{ and } \forall n \in \mathbb{N}_0 \text{ gilt}$

$$
(a+b)^n = \sum_{\nu=0}^n \binom{n}{\nu} a^{\nu} b^{n-\nu}.
$$
 (10)

Beweis <https://youtu.be/dJiu3jbNaK0> (10 min) (11)

Im Spezialfall  $a = b = 1$  finden wir eine lustige Formel für  $2^n$ . Probieren Sie's aus!

Ein verwandte Beziehung (wieso verwandt? ) ist

Satz 2. (Bernoullische Ungleichung)

 $\forall n \in \mathbb{N}_0$  und  $\forall x \in \mathbb{R}, x \geq -1$ , gilt

$$
(1+x)^n \ge 1 + nx \tag{12}
$$

Beweis <https://youtu.be/-DDpQTWL4E4> (3 min) (13)

Überlegen Sie: Wo haben wir benötigt, dass x nicht kleiner als  $-1$  ist?

## Mathematik 1 für Naturwissenschaftler∗innen

Anleitung 3 zur Vorbereitung auf die Vorlesung am 29.10.21

## 4. Funktionen

Eine Funktion besteht aus Definitionsmenge und Abbildungsvorschrift:

$$
f: D \to Z
$$
  
  $x \mapsto f(x)$    
  $\text{https://youtu.be/WagVawUBJ3A} (3 \text{ min})$  (1)

Das Bild einer Funktion ist die Menge aller Funktionswerte:

$$
f(D) = \{ y \in Z \mid \exists x \in D, \text{ so class } f(x) = y \}
$$
  
https://youtu.be/3oy11-BjuUs (5 min) (2)

Geben Sie die Bilder der Funktionen

$$
f: \mathbb{R} \to \mathbb{R} \qquad \text{und} \qquad g: [1, 2] \to \mathbb{R} \qquad (3)
$$

$$
x \mapsto x^2 - 1 \qquad \text{an.}
$$

Wenn Bild und Definitionsbereich zweier Funktionen zusammenpassen, so können wir sie nacheinander ausführen. Wir sprechen dann von Verkettungen.

> Notation und Beispiele. . . <https://youtu.be/h2XyzPwmpw8> (6 min) . . . mit Bemerkungen zu Intervallen und anderen Teilmengen von R. (4)

## Bestimmen Sie  $(q \circ f)(x)$  für

$$
f: \mathbb{R} \to \mathbb{R} \text{ mit } f(x) = x^3 + 1 \quad \text{und} \quad g: \mathbb{R} \to \mathbb{R} \text{ mit } g(x) = x^2 - 2. \tag{5}
$$

Weitere Bespiele. <https://youtu.be/YaHwkEGLC8g> (5 min) (6)

## 4.1 Folgengrenzwerte

Folgen sind Funktionen von N nach R, für die wir eine andere Schreibweise (mit Index) verwenden:

$$
Indexschreibweise \thtt `https://youtu.be/MdpB4V52Z5g` (2 min) \t(7)
$$

Manche Folgen haben einen

Grenzwert bzw. Limes. [https://youtu.be/Uic\\_\\_YO1NhQ](https://youtu.be/Uic__YO1NhQ) (1 min) (8)

Bevor ich Sie jetzt mit einer präzisen Definition verwirre, versuchen Sie mal die folgenden Grenzwerte zu bestimmen, zu berechnen oder zu erraten (falls sie überhaupt existieren):

$$
\lim_{n \to \infty} \frac{1}{n^2}, \qquad \lim_{n \to \infty} (-1)^n, \qquad \lim_{n \to \infty} \frac{(-1)^n}{n}, \qquad \lim_{n \to \infty} n^2.
$$
 (9)

Nun definieren wir's mal anständig.

Definition: (Grenzwert) Eine Folge  $(a_n)$  konvergiert gegen den Grenzwert  $\alpha$ , wenn gilt: Für jedes  $\varepsilon > 0 \exists$  ein  $N(\varepsilon)$ , so dass  $|a_n - \alpha| < \varepsilon \ \forall \ n \ge N(\varepsilon)$ . Wir schreiben dann  $\lim_{n \to \infty} a_n = \alpha$ .

$$
\begin{array}{c}\n \text{https://youtu.be/oGzO_bEQZE (3\,\text{min})} \\
 \text{(10)}\n \end{array}
$$

Versuchen Sie damit zu begründen, dass  $\lim_{n\to\infty}$ 1  $\frac{1}{n^2} = 0.$ 

Meistens wollen wir aber gar nicht mit der Definition arbeiten, sondern lieber aus einigen bekannten Grenzwerten auf weitere schließen. Dabei helfen die folgenden. . .

#### Rechenregeln für Grenzwerte

Ist  $\lim_{n \to \infty} a_n = \alpha$  und  $\lim_{n \to \infty} b_n = \beta$  so gilt:

- 1.  $\lim_{n\to\infty}(a_n+b_n)=\alpha+\beta$
- 2.  $\lim_{n\to\infty}(a_n b_n) = \alpha\beta$
- 3.  $\lim_{n\to\infty}$ 1  $a_n$ = 1 α falls  $\alpha \neq 0$

#### Merke: Auseinanderziehen erlaubt, falls alles konvergent ist.

Diese Rechenregeln könnten wir nun ausgehend von der Definition beweisen, aber vielleicht schauen wir sie uns lieber anhand eines Beispiels in Aktion an:

$$
https://youtu.be/q9sW11w1NTY(5min)
$$
\n(11)

#### Bestimmen Sie selbst

$$
\lim_{n \to \infty} \frac{1 - n^5}{1 + n^5}, \qquad \lim_{n \to \infty} \frac{2n + 20}{n^2} \quad \text{und} \quad \lim_{n \to \infty} \frac{1 + n^5}{1 - n^4}.
$$
 (12)

## Mathematik 1 für Naturwissenschaftler∗innen

Anleitung 4 zur Vorbereitung auf die Vorlesung am 03.11.21

## 4.2 Funktionsgrenzwerte

Für eine Funktion  $f : \mathbb{R} \to \mathbb{R}$  (oder mit kleinerer Definitionsmenge) definieren wir  $\lim_{x\to\infty} f(x)$  genau wie bei Folgengrenzwerten:

$$
\begin{array}{c}\n \text{https://youtu.be/UvK5Wye2k6Y (1 min)}\\
 \text{(1)}\n \end{array}
$$

Sind wir an  $\lim_{x\to x_0} f(x)$  interessiert, machen wir es so ähnlich:

<https://youtu.be/AtJLDyvrndE> (3 min) (2)

Hier nochmal die Definition aus dem Video:

Eine Funktion f konvergiert für  $x \to x_0$  gegen den Grenzwert  $\alpha$ , wenn gilt: Für jedes  $\varepsilon > 0 \exists$  ein  $\delta(\varepsilon)$ , so dass  $|f(x) - \alpha| < \varepsilon \,\forall x \neq x_0$  mit  $|x - x_0| < \delta(\varepsilon)$ . Wir schreiben dann  $\lim_{x \to x_0} f(x) = \alpha$ .

Wichtig ist vor allem, dass der Grenzwert an der Stelle  $x_0$  nur davon abhängt, wie sich die Funktion in der Nähe von  $x_0$  verhält,  $f(x_0)$  ist dem Grenzwert dagegen egal.

Wir zeigen einmal mit  $\varepsilon$  und  $\delta$ , dass tatsächlich

 $\lim_{x\to 2} x^2 = 4$  <https://youtu.be/Bh2XY9SjXys> (4 min) (3)

gilt – aber, wenn uns das einen Knoten ins Hirn macht, dann vergessen wir es erst mal. . .

... und stellen lieber fest: Es gelten die gleichen **Rechenregeln** wie bei Folgengrenzwerten:

Ist  $\lim_{x \to x_0} f(x) = \alpha$  und  $\lim_{x \to x_0} g(x) = \beta$  so gilt:

- 1.  $\lim_{x\to x_0} (f(x) + g(x)) = \alpha + \beta$
- 2.  $\lim_{x\to x_0} (f(x) g(x)) = \alpha \beta$
- 3.  $\lim_{x\to x_0}$ 1  $f(x)$ = 1 α falls  $\alpha \neq 0$

Merke: Auseinanderziehen erlaubt, falls alles konvergent.

Beispiele für Grenzwerte:

$$
\lim_{x \to 1} \frac{x^2 - 1}{x - 1} = 2 \qquad \text{https://youtu.be/ig52V5DwvXs (2 min)} \tag{4}
$$

$$
\lim_{x \to 0} \frac{1}{x^2} = \infty \quad \text{https://youtu.be/we_n3xh-om4 (3 min)} \tag{5}
$$

$$
\lim_{x \to 0} \frac{1}{x}
$$
 existiert nicht <https://youtu.be/Nq9tSvraWZ8> (2 min) (6)

Und wenn wir im letzten Beispiel nur von links oder nur von rechts drauf schauen?

$$
\begin{array}{c}\n\text{https://youtu.be/1q08CWPN7_A (3 min)}\\
\text{(7)}\n\end{array}
$$

### Bestimmen Sie selbst

$$
\lim_{x \to \infty} \frac{x^3 - x^2 + 7x}{2x - x^3}, \qquad \lim_{x \to 0} \frac{x^3 - x^2 + 7x}{2x - x^3} \qquad \text{und} \qquad \lim_{x \to \infty} \frac{x^4 - x^2 + 7x}{2x - x^3}.
$$
 (8)

## 4.3 Stetigkeit

Wir sagen f ist stetig an der Stelle  $x_0$ , wenn gilt  $\lim_{x \to x_0} f(x) = f(x_0)$ .

Warum ist das toll? <https://youtu.be/6RKWsDxB01A> (2 min) (9)

Weiter sagen wir f ist stetig auf dem Intervall  $I \subseteq \mathbb{R}$ , wenn f in jedem  $x_0 \in I$  stetig ist. Analog zu den Rechenregeln für Grenzwerte gilt:

- 1. Sind f und g stetig auf  $I \subseteq \mathbb{R}$ , so sind auch  $f + g$ ,  $\alpha f$  ( $\alpha \in \mathbb{R}$ ) und fg stetig. Außerdem ist  $\frac{f}{f}$ g stetig  $\forall x \in I$  mit  $g(x) \neq 0$ .
- 2. Sind  $f: I \to \mathbb{R}$  und  $g: J \to \mathbb{R}$  stetig auf I bzw. J, und ist  $g(J) \subseteq I$ , dann ist auch  $f \circ g$  stetig auf J.

### Beispiele:

Monome & Polynome sind überall stetig, rationale Funktionen zumindest überall dort, wo der Nenner nicht Null ist. (10)

$$
f(x) = \begin{cases} 1, & x \le 2 \\ x, & x > 2 \end{cases}
$$
 *https://youtu.be/X0e00rGN\_S0 (3 min)* (11)

$$
f(x) = \begin{cases} 1, & x < 1 \\ x, & x \ge 1 \end{cases} \qquad \text{https://youtu.be/QsEbtwmUP20 (2\,\text{min})} \tag{12}
$$

$$
f(x) = \frac{x^2 - 1}{x - 1}
$$
 *https://youtu.be/dWSU3Ai7f00 (2 min)* (13)

$$
f(x) = \frac{1}{x^2}
$$
 *https://youtu.be/fK3xjIKp27I (2 min)* (14)

Untersuchen Sie die folgenden Funktionen auf Stetigkeit und gegebenenfalls auf stetige Fortsetzbarkeit:

$$
f(x) = |x| = \begin{cases} x, & x \ge 0 \\ -x, & x < 0 \end{cases}
$$
 (15)

$$
f: \mathbb{R} \setminus \{0, 1\} \to \mathbb{R}, \qquad f(x) = \frac{x^2 - 1}{x^2 - x}
$$
 (16)

## Mathematik 1 für Naturwissenschaftler∗innen

Anleitung 5 zur Vorbereitung auf die Vorlesung am 05.11.21

## 4.4 Asymptoten

Nähert sich eine Funktion einer Geraden beliebig nahe an, so nennen wir die Gerade eine Asymptote der Funktion (bzw. des Funktionsgraphs). Genauer:

f hat eine **waagrechte Asymptote**  $y = a$  oder  $y = b$ , wenn gilt

$$
\lim_{x \to \infty} f(x) = a \qquad \text{oder} \qquad \lim_{x \to -\infty} f(x) = b. \tag{1}
$$

f hat eine senkrechte Asymptote (Polstelle)  $x = a$ , wenn gilt

$$
\lim_{x \to a+} |f(x)| = \infty \qquad \text{oder} \qquad \lim_{x \to a-} |f(x)| = \infty. \tag{2}
$$

f hat die schiefe Asymptote  $q(x) = ax + b$  (mit  $a \neq 0$ ), wenn gilt

$$
\lim_{x \to \infty} [f(x) - (ax + b)] = 0 \qquad \text{oder} \qquad \lim_{x \to -\infty} [f(x) - (ax + b)] = 0. \tag{3}
$$

Beispiele: (Suchen Sie zuerst selbst Asymptoten, schauen Sie erst dann die Videos an.)

$$
f(x) = \frac{1}{x - 1}
$$
 *https://youtu.be/T\_em0zCGKWs* (1 min) (4)

$$
f(x) = \frac{2x^2 + 20}{x + 3x^2}
$$
 *https://youtu.be/KWRHFL2kpSg (2 min)* (5)

$$
f(x) = \frac{2x^2 + 20}{x + 1}
$$
 *https://youtu.be/bZ4yRFXgEwA (5 min)* (6)

## 4.5 Differentiation

Wir werden gleich eine alternative Definition der Ableitung kennen lernen (nicht mit Differentialquotient sondern mit Klein-o). Wiederholen Sie im Vorfeld, was Sie bereits über Ableitungen gelernt haben. Die folgende Checkliste hilft.

 $\Box$  Ich kenne die Definition der Ableitung als Differentialquotient (Formel) und die Interpretation als Tangentensteigung (Skizze).[1](#page-8-0)

[https://timms.uni-tuebingen.de/tp/UT\\_20171108\\_002\\_mathnat1\\_0001?t=457.00](https://timms.uni-tuebingen.de/tp/UT_20171108_002_mathnat1_0001?t=457.00) (3 min) (7)

$$
\verb+https://times.uni-tuebingen.de/tp/UT_20171108_002_mathnat1_0001?t=736.00\ (6\,\mathrm{min})\quad (8)
$$

Hübsche Animation: [https://de.wikipedia.org/wiki/Datei:Tangent\\_function\\_animation.gif](https://de.wikipedia.org/wiki/Datei:Tangent_function_animation.gif)

Skills auf <www.khanacademy.org>: Derivative as slope of curve, Visualizing derivatives, Differentiability at a point: graphical.

<span id="page-8-0"></span><sup>1</sup>Die timms-Links führen zu den richtigen Startzeitpunkten innerhalb der Videos. Die meisten Videos sind aber viel länger als die angegebene Zeit.

- $\Box$  Ich kann mithilfe des Differentialquotienten die Ableitungen von  $f(x) = x^2$  und  $g(x) = \frac{1}{x}$ bestimmen.
- $\Box$  Ich kenne verschiedene Schreibweisen:  $f'(x)$ ,  $\frac{df}{dx}$  $\frac{\mathrm{d}f}{\mathrm{d}x}(x), \frac{\mathrm{d}}{\mathrm{d}x}$  $\frac{d}{dx}f(x), f''(x), f^{(2)}(x), \ldots$ [https://timms.uni-tuebingen.de/tp/UT\\_20171108\\_002\\_mathnat1\\_0001?t=583.00](https://timms.uni-tuebingen.de/tp/UT_20171108_002_mathnat1_0001?t=583.00) (1 min) (9)
- $\Box$  Ich kenne die Ableitung von Potenzen:  $f(x) = x^n$ ,  $f'(x) = ?$ [https://timms.uni-tuebingen.de/tp/UT\\_20171108\\_002\\_mathnat1\\_0001?t=1376.00](https://timms.uni-tuebingen.de/tp/UT_20171108_002_mathnat1_0001?t=1376.00) (7 min)  $(10)$
- $\Box$  Ich kenne Ableitungsregeln für Summen, Produkte und Verkettungen: Seien f und g differenzierbar, was ist  $(f+g)'$ ,  $(fg)'$  und  $(f \circ g)'(x)$ ?

[https://timms.uni-tuebingen.de/tp/UT\\_20171108\\_002\\_mathnat1\\_0001?t=2582.00](https://timms.uni-tuebingen.de/tp/UT_20171108_002_mathnat1_0001?t=2582.00) (4 min) (11)

Ich kann die Quotientenregel mithilfe von Produkt- und Kettenregel herleiten:

$$
\left(\frac{f}{g}\right)' = \frac{f'g - fg'}{g^2}
$$

### Differenzierbarkeit als Approximierbarkeit durch eine Gerade

Wir sagen, f ist an der Stelle  $x_0$  differenzierbar, wenn sich f in der Nähe von  $x_0$  gut durch eine Gerade annähern lässt. Die Steigung dieser Geraden nennen wir  $f'(x_0)$ , die Ableitung an der Stelle  $x_0$ . Diese Gerade ist dann die Tangente in  $x_0$ .

Aber was heißt "qut annähnern"? <https://youtu.be/-XrQHNR8bnU> (3 min) (12)

Definition: (Klein-o)

Wir sagen, f ist ein Klein-o von g im Limes  $x \to x_0$  und schreiben dafür

$$
f(x) = o(g(x)), \ x \to x_0 \qquad \text{genau dann, wenn gilt} \qquad \lim_{x \to x_0} \frac{|f(x)|}{|g(x)|} = 0. \tag{13}
$$

Bemerkung: Wenn hier z.B. beide Funktion gegen Null gehen, so bedeutet das, dass f schneller gegen Null geht als g.

## Beispiele:

$$
x2 = o(x), x \to 0
$$
  
\n
$$
x3 = o(x), x \to 0
$$
 *https://youtu.be/UgD-Cwd9CQs* (3 min) (14)  
\n
$$
x = o(x2), x \to \infty
$$

Und es gilt auch:  $xo(x) = o(x^2), x \to 0$ 

Huch! Was heißt das überhaupt? https://youtu.be/1Bor-1\_uVtY  $(3 \text{ min})$  (15) Jetzt können wir Differenzierbarkeit neu definieren.

### Definition: (Differenzierbarkeit)

Sei  $I \subseteq \mathbb{R}$  offen,  $x_0 \in I$ .  $f : I \to \mathbb{R}$  heißt diffbar in  $x_0$ , wenn es ein  $a \in \mathbb{R}$  gibt, so dass

$$
f(x) = f(x_0) + a \cdot (x - x_0) + o(x - x_0), \quad x \to x_0.
$$
 (16)

Wir schreiben dann  $a = f'(x_0)$  und nennen a die Ableitung von f an der Stelle  $x_0$ .

**Lemma 4.**  $f'(x_0)$  aus der Definition ist gleich dem Differentialquotient an der Stelle  $x_0$ .

Beweis 
$$
https://youtu.be/Px7hT81-IkA (4 min)
$$
 (17)

## Mathematik 1 für Naturwissenschaftler∗innen

Anleitung 6 zur Vorbereitung auf die Vorlesung am 10.11.21

## 4.5 Differentiation (Fortsetzung)

Jetzt soll Klein-o aber mal sein Potential entfalten!

Regel von l'Hospital. (eigentlich von Bernoulli) Ist  $f(x_0) = 0 = g(x_0)$ , und sind f und g diffbar mit  $g'(x_0) \neq 0$ , dann gilt

$$
\lim_{x \to x_0} \frac{f(x)}{g(x)} = \frac{f'(x_0)}{g'(x_0)}.
$$
 *https://youtu.be/PaS1V0WnB1A* (3 min) (1)

Übrigens: Das klappt nicht nur bei " $\frac{0}{0}$ ", sondern auch bei " $\frac{\infty}{\infty}$ ".

Kettenregel. Sei  $f = g \circ h$ . Ist h diffbar in  $x_0$  und ist g diffbar in  $h(x_0) =: y_0$ , dann gilt

$$
f'(x_0) = g'(h(x_0)) \cdot h'(x_0).
$$
 *https://youtu.be/1AQ7Gm4DS2c* (8 min) (2)

Können Sie auf änliche Weise die Ableitung von  $f \cdot q$  ausrechnen? (Produktregel)

## 4.6 Die Exponentialfunktion

Für die Folge

$$
a_n = \left(1 + \frac{1}{n}\right)^n \tag{3}
$$

können wir mit etwas Bernoulli und Binomi zeigen,<sup>[1](#page-10-0)</sup> dass  $\forall n \in \mathbb{N}$  gilt:

$$
2 \le a_n \le 3 \quad \text{und} \quad a_{n+1} \ge a_n. \tag{4}
$$

Daraus folgt, dass der Grenzwert existiert (und zwischen 2 und 3 liegt). Wir nennen ihn e, die Eulerscher Zahl:

$$
e = \lim_{n \to \infty} \left( 1 + \frac{1}{n} \right)^n . \tag{5}
$$

Ähnlich lässt sich zeigen, dass  $\forall x \in \mathbb{R}$  auch  $\lim_{n\to\infty} (1 + \frac{x}{n})^n$  existiert. Wir nennen das Ergebnis die Exponentialfunktion,

$$
\exp(x) = \lim_{n \to \infty} \left( 1 + \frac{x}{n} \right)^n \tag{6}
$$

Überlegen Sie: Welchen Wert haben demnach exp(0) und exp(1)?

<span id="page-10-0"></span><sup>1</sup>Die Details lassen wir hier weg, aber im Skript stehen sie.

Nun machen wir **drei Beobachtungen:**  $\forall x \in \mathbb{R}$  gilt

$$
\exp(x) \ge 1 + x \qquad \text{https://youtu.be/XShRHBUEBMg (2 min)} \tag{A}
$$

$$
\exp(x) \le x \exp(x) + 1
$$
 **https://youtu.be/ap62i76mmIY** (3 min) (B)

$$
\lim_{n \to \infty} \left( 1 + \frac{x}{n^2} \right)^n = 1 \qquad \text{https://youtu.be/xt_cqMCrgZU (4 min)} \tag{C}
$$

Mithilfe dieser Beobachtungen können wir zeigen, dass exp eine hübsche Funktion mit den folgenden Eigenschaften ist.

#### Satz 5. (Eigenschaften der Exponentialfunktion)

- (i)  $\exp(0) = 1$ ,  $\exp(1) = e$
- (ii)  $\exp(x)\exp(y) = \exp(x+y)$  (Funktionalgleichung) <https://youtu.be/Uhaaql7qKNk> (2 min)
- (iii)  $\exp(x) > 0 \quad \forall x \in \mathbb{R}$  <https://youtu.be/J1z7UEnFlhQ>  $(2 \min)$
- (iv) exp ist streng monoton wachsend, d.h.

$$
x > y \quad \Rightarrow \quad \exp(x) > \exp(y) \qquad \text{https://youtu.be/qvbbkDnbL0w (1 min)}
$$

- (v) exp ist stetig  $\forall x \in \mathbb{R}$  <https://youtu.be/cXvwkH10YD8> (3 min)
- (vi) exp ist diffbar  $\forall x \in \mathbb{R}$  mit exp' = exp [https://youtu.be/iVH99m\\_nIlE](https://youtu.be/iVH99m_nIlE) (4 min)
- (vii)  $\lim_{x \to \infty} \exp(x) = \infty$  und  $\lim_{x \to -\infty} \exp(x) = 0$  $\texttt{https://youtu.be/o1FF6w81-64}~(1\,\text{min})$
- (viii)  $\forall n \in \mathbb{N}$  gilt  $\lim_{x \to \infty} \frac{\exp(x)}{x^n} = \infty$  und  $\lim_{x \to -\infty} |x|^n \exp(x) = 0$

Bemerkung: Wegen (ii) schreiben wir auch  $exp(x) = e^x$  und nennen exp die e-Funktion.

Zeigen Sie Eigenschaft (viii). Die l'Hospitalsche Regel hilft.

Zeichnen Sie den Graph von exp und erklären Sie daran möglichst viele Eigenschaften aus dem Satz.

## Mathematik 1 für Naturwissenschaftler∗innen

Anleitung 7 zur Vorbereitung auf die Vorlesung am 12.11.21

## 4.7 Umkehrfunktionen

Manchmal würden wir das, was eine Funktion gerade angerichtet hat, gerne rückgängig machen:

 $f^{-1}$  $\text{https://youtu.be/hmYNFPL-tek} (2 \text{ min})$  $\text{https://youtu.be/hmYNFPL-tek} (2 \text{ min})$  $\text{https://youtu.be/hmYNFPL-tek} (2 \text{ min})$  (1)

Kann das auch schiefgehen? <https://youtu.be/ICCgCHpHNcQ> (1 min) (2)

Die folgenden Eigenschaften stellen sicher, dass nichts schiefgeht.

**Definition:** Eine Funktion  $f : A \to B$  (z.B.  $A, B \subseteq \mathbb{R}$ ) heißt

- $\triangleright$  surjektiv, falls jedes  $b \in B$  als Bild auftritt (in Formeln:  $b \in B \Rightarrow \exists a \in A$  mit  $f(a) = b$ ),
- $\triangleright$  injektiv, falls  $\forall a_1, a_2 \in A$  gilt:  $a_1 \neq a_2 \Rightarrow f(a_1) \neq f(a_2)$ ,
- $\rightarrow$  bijektiv, falls f surjektiv und injektiv ist.

Also: Bijektive Funktionen sind umkehrbar.

**Überlegen Sie:** Was hat der Graph von  $f^{-1}$  mit dem Graph von f zu tun? **Überlegen Sie:** Sei  $f : A \rightarrow B$  bijektiv. Von wo nach wo bildet  $f \circ f^{-1}$  ab? Was ist  $(f \circ f^{-1})(x)$ ? Und wie sieht's mit  $f^{-1} \circ f$  aus?

Lässt sich fehlende Bijektivität "reparieren"?

Was ist, wenn f nicht surjektiv ist?  $https://youtu.be/01DEPAZIRHo (2 min) (3)$  $https://youtu.be/01DEPAZIRHo (2 min) (3)$ 

Was ist, wenn f nicht injektiv ist? <https://youtu.be/dudai8AWwdw> (2 min) (4) Beispiele:

$$
f_1: \mathbb{R} \to \mathbb{R}
$$
  
\n
$$
x \mapsto x^2
$$
  
\n
$$
f_2: \mathbb{R}_0^+ \to \mathbb{R}_0^+
$$
  
\n
$$
x \mapsto x^2
$$
  
\n
$$
f_3: \mathbb{R}_0^- \to \mathbb{R}_0^+
$$
  
\n
$$
x \mapsto x^2
$$
  
\n(5)

[https://youtu.be/hkwgVBTA\\_lQ](https://youtu.be/hkwgVBTA_lQ) (3 min)

Woher wissen wir, dass eine Funktion injektiv ist?

$$
Monotonic! \quad \texttt{https://youtu.be/j3fthL31guk} \ (2\,\text{min}) \tag{6}
$$

## Beispiel:

$$
f: \mathbb{R} \to \mathbb{R}, \ f(x) = x^2 + x \text{ https://youtu.be/vG3cJXKmD6k (8 min)} \tag{7}
$$

#### Satz 6. (Ableitung der Umkehrfunktion)

Seien  $I, J \subseteq \mathbb{R}$  offen und sei  $f : I \to J$  bijektiv und diffbar. Dann ist  $f^{-1} : J \to I$  diffbar  $\forall x \in J$  mit  $f'(f^{-1}(x)) \neq 0$  und es gilt

$$
f^{-1'}(x) = \frac{1}{f'(f^{-1}(x))}.
$$
\n(8)

Von der Richtigkeit der Formel können wir uns z.B. graphisch oder rechnerisch mithilfe der Kettenregel überzeugen.  $\rightsquigarrow$  Livestream

## 4.8 Der Logarithmus

Die Exponentialfunktion  $\exp : \mathbb{R} \to \mathbb{R}^+$  ist bijektiv. (Warum?) Die Umkehrfunktion heißt (natürlicher) Logarithmus,

$$
\log: \mathbb{R}^+ \to \mathbb{R} \,. \tag{9}
$$

Es gilt also  $log(e^x) = x$  und  $e^{log x} = x$ . Für welche x?

Bemerkung: Manchmal wird statt log auch ln (logarithmus naturalis) geschrieben.

### Satz 7. (Eigenschaften des Logarithmus)

(i) 
$$
\log 1 = 0
$$
 and  $\log e = 1$ 

(ii) 
$$
\log(xy) = \log x + \log y
$$

- (iii)  $\lim_{x \to 0+} \log x = -\infty$  und  $\lim_{x \to \infty}$  $\lim_{x\to\infty}\log x = \infty$
- $(iv)$   $(\log x)' = \frac{1}{x}$ x

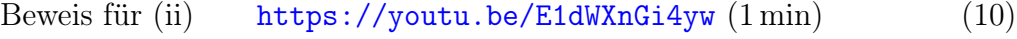

Beweis für (iv) <https://youtu.be/awiRnzOnKzY> (2 min) (11)

Begründen Sie selbst warum (i) und (iii) richtig sind.

## Mathematik 1 für Naturwissenschaftler∗innen

Anleitung 8 zur Vorbereitung auf die Vorlesung am 17.11.21

## 4.9 Weitere elementare Funktionen

Für  $a > 0$  definieren wir die allgemeine Exponentialfunktion von R nach R<sup>+</sup> durch  $a^x := e^{x \log a}$ . Es gilt dann

$$
\log(a^x) = x \log a.
$$
 **https://youtu.be/3\_3N78ZNmxY** (1 min) (1)

Für  $a \neq 1$  ist diese Funktion umkehrbar. Die Umkehrfunktion heißt Logarithmus zur Basis a,

$$
\log_a: \ \mathbb{R}^+ \to \mathbb{R} \,, \quad \log_a(x) = \frac{\log x}{\log a} \,. \qquad \text{https://youtu.be/GcK8YutoG6g (2\,min)} \quad (2)
$$

Für  $\alpha \in \mathbb{R}$  definieren wir die allgemeine Potenz als Funktion von  $\mathbb{R}^+$  nach  $\mathbb{R}^+$  durch  $x^{\alpha} := e^{\alpha \log x}$ . Für  $\alpha \neq 0$  ist die Funktion umkehrbar, mit Umkehrfunktion

$$
x \mapsto x^{\frac{1}{\alpha}}, \qquad \text{https://youtu.be/syZ1\_RjIzU (2\,\text{min})} \tag{3}
$$

Für  $x \in \mathbb{R}^+$  und  $\alpha, \beta \in \mathbb{R}$  gelten folglich die **Rechenregeln** 

$$
\blacktriangleright (x^{\alpha})^{\beta} = x^{\alpha \beta}
$$

$$
\blacktriangleright \ x^{\alpha+\beta} = x^\alpha \, x^\beta
$$

 $\log(x^{\alpha}) = \alpha \log x$ 

## 4.10 Trigonometrische Funktionen

Wiederholen Sie, was Sie bereits über Sinus, Kosinus und Tangens gelernt haben. Die folgende Checkliste hilft.

- $\Box$  Ich kenne die Definition von sin, cos und tan in rechtwinkligen Dreiecken.
- $\Box$  Ich kann sin, cos und tan am Einheitskreis erklären.
- $□$  Ich kann erklären, warum  $\forall x \in \mathbb{R}$  gilt:  $\sin^2(x) + \cos^2(x) = 1$ . Hinweis: Pythagoras am Einheitskreis.
- Ich kann am Einheitskreis erklären, warum sin(−x) = − sin x. Was gilt für cos(−x)?
- $□$  Ich kenne spezielle Werte von sin, cos und tan, z.B. an den Stellen 0, π,  $\frac{\pi}{2}$ ,  $\frac{\pi}{4}$  $\frac{\pi}{4}$ .
- Ich kann die Graphen von sin und cos zeichnen (in ein Diagramm), und auch den Graph von tan (in ein anderes Diagramm).
- $\Box$  Ich kenne die Additionstheoreme für Sinus und Kosinus:

(i)  $\sin(x + y) = ...$  (ii)  $\cos(x + y) = ...$ 

**Schreiben Sie** die Additionstheoreme auch im Spezialfall  $y = x$  auf, und zeigen Sie damit:  $1 + \cos(2x) = 2\cos^2(x)$ .

 $\Box$  Ich kenne die Ableitung des Sinus:  $\sin'(x) = \cos x$ . Ich kann erklären, wie daraus cos $\ell(x) = -\sin x$  folgt. HINWEIS:  $\sin(x + \frac{\pi}{2})$  $(\frac{\pi}{2}) = \cos x - \text{warm?}$ 

Wo schaue ich nach, wenn ich etwas nicht kenne bzw. mich nicht mehr erinnere?

- $\blacktriangleright$  Vorlesungsvideos: [https://timms.uni-tuebingen.de/tp/UT\\_20171124\\_001\\_mathnat1\\_0001](https://timms.uni-tuebingen.de/tp/UT_20171124_001_mathnat1_0001) (ab 00:21:52) [https://timms.uni-tuebingen.de/tp/UT\\_20171124\\_002\\_mathnat1\\_0001](https://timms.uni-tuebingen.de/tp/UT_20171124_002_mathnat1_0001) (bis 00:34:00) Klicken Sie im Video unten rechts auf ≡, um ein Inhaltsverzeichnis zu bekommen, von dem Sie direkt an die gewünschte Stelle springen können.
- $\blacktriangleright$  Skript: Abschnitt 4.10.
- $\blacktriangleright$  KHANACADEMY: Trigonometrie-Skills auf Übungsblatt 4.

Für  $0 < x < \frac{\pi}{2}$  gilt

 $\sin x < x < \tan x$ . <https://youtu.be/6AIcXdrktVg> (2 min) (4)

#### Berechnen Sie damit  $\lim\limits_{x\to 0}\frac{x}{\sin x}$  $\frac{x}{\sin x}$ .

Die Umkehrfunktion des Sinus heißt Arcussinus und hat viele Zweige. Für den Hauptzweig gilt:

 $arcsin : [-1,1] \rightarrow [-\frac{\pi}{2}]$  $\frac{\pi}{2}, \frac{\pi}{2}$  $\frac{\pi}{2}$  <https://youtu.be/ggqKuk4H3xM>  $(3 \text{ min})$  (5)

Die Ableitung können wir mit dem Satz über die Ableitung der Umkehrfunktion bestimmen:

$$
\arcsin'(x) = \frac{1}{\sqrt{1 - x^2}} \qquad \text{https://youtu.be/n6AMv1GsS1c (3 min)} \tag{6}
$$

Bestimmen Sie analog die Ableitung des Hauptzweigs des Arcuskosinus,

$$
\arccos: [-1, 1] \to [0, \pi]. \tag{7}
$$

Überlegen Sie: Wo müssen wir den Tangens definieren, damit er bijektiv ist? Den Hauptzweig wählen wir so, dass 0 in der Definitionsmenge des Tanges enthalten ist. Jetzt schauen wir uns noch die Ableitungen des Tangens und des Arkustangens an:

$$
\tan'(x) = 1 + \tan^2(x) = \frac{1}{\cos^2(x)} \qquad \text{https://youtu.be/Y5bGhX6S6B4 (2 min)} \qquad (8)
$$

$$
\arctan'(x) = \frac{1}{1+x^2} \qquad \text{https://youtu.be/pBi7PqrespQ (1 min)} \tag{9}
$$

Zeichnen Sie die Graphen des Arkustangens und seiner Ableitung.

## Mathematik 1 für Naturwissenschaftler∗innen

Anleitung 9 zur Vorbereitung auf die Vorlesung am 19.11.21

## 4.11 Potenzreihen

Wir spielen mit der geometrischen Summe aus Anleitung 1 und erhalten die

geometric the Reihe: 
$$
\sum_{\nu=0}^{\infty} x^{\nu} = \frac{1}{1-x} \quad \forall |x| < 1.
$$

Übrigens, für  $x=\frac{3}{4}$  $x=\frac{3}{4}$  $x=\frac{3}{4}$  $\frac{3}{4}$  haben wir die geometrische Reihe bereits als Ausblick auf Anleitung 1 gesehen.

Können Sie ähnliche Formeln wie [\(1\)](#page-0-1) für

$$
\frac{1}{1-x^2}, \quad \frac{1}{1+x} \quad \text{und} \quad \frac{1}{2-x} \quad \text{angeben?} \tag{2}
$$

HINWEIS: Ersetzen Sie  $x$  in [\(1\)](#page-0-1) geeignet.

Eine Summe mit Grenze  $\infty$  nennen wir Reihe. Speziell interessieren uns jetzt

$$
Potenzreihen. \qquad \text{https://youtu.be/7Ar_OFVfbws (2\,min)} \tag{3}
$$

Wozu könnte das gut sein? <https://youtu.be/Cgm09VWI6pw> (2 min) (4)

Idee der Taylorreihe einer beliebigen Funktion:

Idee in Bildern <https://youtu.be/fSgOysTvWy4> (3 min) (5)

Quadratischer Term:  $\frac{1}{2}f''(x_0)$  [https://youtu.be/veR8Hj\\_-3Fc](https://youtu.be/veR8Hj_-3Fc)  $(3 \text{ min})$  (6)

Alle Terme <https://youtu.be/M20xIh5dIHs> (6 min) (7)

Dann nennen wir

$$
\sum_{\nu=0}^{n} \frac{f^{(\nu)}(x_0)}{\nu!} (x - x_0)^{\nu} \qquad \text{das } n\text{-te Taylorpolynomial}
$$
 (8)

und

$$
\sum_{\nu=0}^{\infty} \frac{f^{(\nu)}(x_0)}{\nu!} (x - x_0)^{\nu}
$$
 die (formale) Taylorreihe (9)

von  $f$  um  $x_0$ , und wir fragen uns:

- Ist das Taylorpolynom eine gute Näherung für  $f(x)$ ?
- I Konvergiert die Taylorreihe?

Antworten liefert. . .

Satz 8. (Taylor)

Sei  $f: I \to \mathbb{R}, I = (a, b) \subseteq \mathbb{R}, n+1$  mal diffbar. Dann gilt für  $x, x_0 \in I$ 

$$
f(x) = \sum_{\nu=0}^{n} \frac{f^{(\nu)}(x_0)}{\nu!} (x - x_0)^{\nu} + R_n(x), \qquad (10)
$$

und für  $x > x_0 \exists \xi \in (x_0, x)$  (für  $x < x_0 \exists \xi \in (x, x_0)$ ) mit

$$
R_n(x) = \frac{f^{(n+1)}(\xi)}{(n+1)!} (x - x_0)^{n+1}.
$$
 (11)

 $R_n$  heißt (Lagrangesches) Restglied,  $x_0$  heißt Entwicklungspunkt.

. . . den wir zunächst nicht beweisen wollen.

*Hilfe!* Was sagt uns der Satz? 
$$
\hbar \text{ttps}://youtu.be/PpmJQYlm-3A (5 min)
$$
 (12)

**Schreiben Sie** die Taylorreihe der Exponentialfunktion um Null auf, also für  $f(x) = e^x$ und  $x_0 = 0$ . Im Livestream werden wir zeigen, dass diese Reihe für jedes  $x \in \mathbb{R}$  gegen  $\exp(x)$  konvergiert.

## Mathematik 1 für Naturwissenschaftler∗innen

Anleitung 10 zur Vorbereitung auf die Vorlesung am 24.11.21

## 4.11 Potenzreihen (Fortsetzung)

Bis jetzt kennen wir zwei wichtige Potenzreihen,

$$
\frac{1}{1-x} = \sum_{n=0}^{\infty} x^n \quad \forall |x| < 1 \qquad \text{und} \qquad e^x = \sum_{n=0}^{\infty} \frac{x^n}{n!} \quad \forall x \in \mathbb{R} \,. \tag{1}
$$

Ähnlich wie für exp finden wir die Reihen für Sinus und Kosinus,

$$
\sin x = \sum_{n=0}^{\infty} \frac{(-1)^n}{(2n+1)!} x^{2n+1} \quad \forall x \in \mathbb{R} \quad \text{und} \quad \cos x = \sum_{n=0}^{\infty} \frac{(-1)^n}{(2n)!} x^{2n} \quad \forall x \in \mathbb{R}. \tag{2}
$$
  

$$
\text{https://youtu.be/BmErLfUQ1Vc (4 min)}
$$

$$
Warum \; \forall x \in \mathbb{R} \, ? \qquad \text{https://youtu.be/YNk9Cr_94dQ (2\,\text{min})} \tag{3}
$$

Weitere Reihen besorgen wir uns lieber nicht durch ν-mal Ableiten, sondern indem wir sie aus bekannten Reihen zusammensetzen:

$$
\log(1+x) = \sum_{n=1}^{\infty} \frac{(-1)^{n+1}}{n} x^n \quad \forall |x| < 1 \qquad \text{https://youtu.be/JbMwjo0vcl0 (4 min)} \tag{4}
$$

Können Sie analog eine Reihe für arctan x um Null finden?

Weiter geht's mit

$$
\frac{\sin x}{x} = \sum_{n=0}^{\infty} \frac{(-1)^n}{(2n+1)!} x^{2n} \quad \forall x \in \mathbb{R} \qquad \text{https://youtu.be/I10uuDITr1Y (2\,min)} \tag{5}
$$

und

$$
\frac{e^x}{1-x} = \sum_{n=0}^{\infty} \sum_{\nu=0}^n \frac{x^n}{\nu!} \quad \forall |x| < 1. \tag{6}
$$

Die ersten paar Terme... <https://youtu.be/yqvWf6eG4jI> (3 min) ...alle Terme (Cauchy-Produkt) <https://youtu.be/oSyT0SVt1gQ> (5 min) Wozu sind diese ganzen Reihen eigentlich gut? Zum Beispiel um Grenzwerte zu berechnen!

$$
\lim_{x \to 0} \frac{x^2 \sin^4(x)}{(1 - \cos x)^3}
$$
 *https://youtu.be/ODmH30Zdnic* (3 min) (7)

Bestimmen Sie analog

$$
\lim_{x \to 0} \frac{x(1 - e^x)^3}{(\cos x - 1)^2}.
$$
\n(8)

Wie entwickeln wir um eine andere Stelle als Null?

$$
\frac{1}{1-x} \quad \text{um} \quad x_0 = 5 \qquad \text{https://youtu.be/xL6izAEDRvA (4 min)} \tag{9}
$$

Die Reihe für log $(1 + x)$  oben war eigentlich eine Entwicklung von log x um  $x_0 = 1$ . Können Sie das in der Form

$$
\log x = \sum_{n=\dots} \dots (x-1)^n \qquad \text{ausschreiben?} \tag{10}
$$

Na gut, ein letztes Mal bestimmen wir noch eine Taylorreihe durch ν-faches Ableiten. Sei  $f(x) = (1+x)^{\alpha}$  mit  $\alpha \in \mathbb{R} \setminus \{0\}$ . Bestimmen Sie  $f^{(\nu)}(0)$ . Das führt zur binomischen Reihe,

$$
(1+x)^{\alpha} = \sum_{\nu=0}^{\infty} {\alpha \choose \nu} x^{\nu} \quad \forall |x| < 1 \tag{11}
$$

(Konvergenzbereich ohne Beweis). Spezialfälle: Für  $\alpha = n \in \mathbb{N}$  erhalten wir die binomische Formel, für  $\alpha = -1$  die geometrische Reihe. Sehen Sie wie?

Erinnern Sie sich daran, wie Sie in der Schule lokale Extrema (Minima und Maxima) bestimmt haben? Da gab es Kriterien (ein notwendiges und ein hinreichendes) die mit der ersten und zweiten Ableitung einer Funktion zu hatten. Können Sie mithilfe der Taylorreihe

$$
f(x) = f(x_0) + f'(x_0)(x - x_0) + \frac{1}{2}f''(x_0)(x - x_0)^2 + \dots
$$
 (12)

begründen, wie es zu diesen Bedingungen kam, also wann  $f$  an der Stelle  $x_0$  ein Minimum oder Maximum hat?

## Mathematik 1 für Naturwissenschaftler∗innen

Anleitung 11 zur Vorbereitung auf die Vorlesung am 26.11.21

## 5 Vektorrechnung

Was ist ein Vektor? Wenn Sie jetzt an Pfeile denken und dann vielleicht noch ein Bild davon vor Augen haben, was es bedeutet, solche Pfeile zu addieren oder mit einer Zahl zu multiplizieren, dann ist das genau richtig. Wir fassen diese Vorstellung im Begriff des Vektorraums zusammen.

## 5.1 Vektorräume

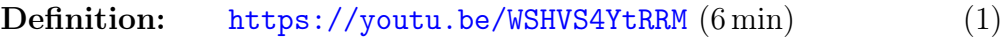

$$
Bemerkungen: [\(2min\)](https://youtu.be/eHfn5Ht1bVA) (2)
$$

Beispiele:

- $\blacktriangleright \mathbb{R}$  über  $\mathbb{R}$  (d.h.  $V = \mathbb{R}$  und  $K = \mathbb{R}$ )
- $\blacktriangleright$  Ebene  $\mathbb{R}^2$  oder Raum  $\mathbb{R}^3$  über  $\mathbb{R}$ . Allgemeiner:

 $\mathbb{R}^n$  $\text{https://youtu.be/b-5CLpaYc-c (1 min)}$  $\text{https://youtu.be/b-5CLpaYc-c (1 min)}$  $\text{https://youtu.be/b-5CLpaYc-c (1 min)}$  (3)

mit komponentenweiser Vektor-Addition und skalarer Multiplikation.

► Raum der Polynome (beliebigen Grads) über R

$$
\begin{array}{c}\n \text{https://youtu.be/j0frUvbua7I (4\,\text{min})} \\
 \text{(4)}\n \end{array}
$$

mit punktweiser Vektor-Addition und skalarer Multiplikation.

Analog:  $C([a, b])$  über R, der Raum der stetigen Funktionen auf dem Intervall [a, b].

## 5.2 Lineare Unabhängigkeit

Definition: (Lineare Unabhängigkeit & lineare Abhängigkeit) Sei V ein Vektorraum. Die Vektoren  $\vec{a}_1, \vec{a}_2, \ldots, \vec{a}_n \in V$  heißen linear unabhängig (l.u.) genau dann, wenn gilt:

$$
\text{Aus} \qquad \sum_{j=1}^{n} \lambda_j \vec{a}_j = \vec{0} \qquad \text{folgt} \qquad \lambda_j = 0 \,\forall \, j = 1, \dots, n \,. \tag{5}
$$

Sonst heißen sie linear abhängig (l.a.).

Spezialfälle:

- $n = 1$  <https://youtu.be/5PCDB7hz2q8>  $(2 \text{ min})$  (6)
- $n = 2$  <https://youtu.be/bB9tpLiWAKM>  $(3 \text{ min})$  (7)

Erklären Sie: Sind  $\vec{a}_1, \vec{a}_2, \ldots, \vec{a}_n$  l.u., so ist Koeffizientenvergleich möglich, d.h.

aus 
$$
\sum_{j=1}^{n} \lambda_j \vec{a}_j = \sum_{j=1}^{n} \mu_j \vec{a}_j
$$
 folgt  $\lambda_j = \mu_j$   $\forall j = 1, ..., n.$  (8)

Bemerkung: Sind  $\vec{a}_1, \vec{a}_2, \ldots, \vec{a}_n \in \mathbb{R}^n$  l.u. so spannen sie den gesamten  $\mathbb{R}^n$  auf, d.h. für jeden Vektor  $\vec{b} \in \mathbb{R}^n$  gibt es eindeutig bestimmte  $\lambda_j$ , so dass

$$
\vec{b} = \sum_{j=1}^{n} \lambda_j \vec{a}_j . \tag{9}
$$

Wie finden wir diese  $\lambda_i$ ? Durch Lösen eines linearen Gleichungssystems!

Beispiel:

$$
\vec{a}_1 = \begin{pmatrix} 1 \\ 0 \\ 1 \end{pmatrix}, \quad \vec{a}_2 = \begin{pmatrix} 1 \\ 1 \\ 0 \end{pmatrix}, \quad \vec{a}_3 = \begin{pmatrix} 0 \\ 1 \\ 1 \end{pmatrix}
$$
 (10)

Überlegen Sie:

- a) Sind die Vektoren l.u.?
- b) Können wir z.B.  $\vec{b} = \begin{pmatrix} 2 \\ 0 \\ 1 \end{pmatrix}$ ) als Linearkombination (LK) der  $\vec{a}_j$  darstellen? Wenn ja, wie?

Falls Sie [\(10\)](#page-1-0) läppisch einfach fanden, dann denken Sie über folgende Fragen nach. Falls Sie [\(10\)](#page-1-0) schwierig genug fanden, dann ignorieren Sie die folgenden Fragen vielleicht zunächst.

**Zusatzaufgabe:** Wir betrachten  $C(\mathbb{R})$ , den Vektorraum der stetigen Funktionen von  $\mathbb{R}$ nach R. Sind die Vektoren  $f_1$ ,  $f_2$  und  $f_3$  in den folgenden Beispielen l.a. oder l.u.?

a) 
$$
f_1(x) = e^x
$$
,  $f_2(x) = e^{-x}$ ,  $f_3(x) = \sinh(x)$   
\nb)  $f_1(x) = e^x$ ,  $f_2(x) = e^{-x}$ ,  $f_3(x) = 1$  (11)

# Mathematik 1 für Naturwissenschaftler∗innen

Anleitung 12 zur Vorbereitung auf die Vorlesung am 01.12.21

## 5.3 Lineare Gleichungssysteme

Mit  $\vec{a}_1, \vec{a}_2, \ldots, \vec{a}_n, \vec{b} \in \mathbb{R}^m$  heißt

$$
\sum_{j=1}^{n} x_j \vec{a}_j = \vec{b} \tag{1}
$$

lineares Gleichungssystem (LGS) mit m Gleichungen für n Unbekannte.

Das LGS heißt homogen, falls  $\vec{b} = \vec{0}$  und inhomogen, falls  $\vec{b} \neq \vec{0}$ .

#### Beispiel:

<https://youtu.be/6CmZEgqSBLA> (1 min) (2)

Die folgende Schreibweise betont die Linearität: Wir definieren die lineare Abbildung  $L : \mathbb{R}^n \to \mathbb{R}^m$  durch

$$
L(\vec{x}) = \sum_{j=1}^{n} x_j \vec{a}_j, \quad \text{wobei} \quad \vec{x} = \begin{pmatrix} x_1 \\ \vdots \\ x_n \end{pmatrix}, \tag{3}
$$

und schreiben das LGS kurz als

$$
L(\vec{x}) = \vec{b} \,. \tag{4}
$$

Im obigen Beispiel:

$$
\begin{array}{c}\n \text{https://youtu.be/gGMqC3PQGUk (1 min)} \\
 \text{(5)}\n \end{array}
$$

Was heißt jetzt Linearität? Für alle  $\vec{x}, \vec{y} \in \mathbb{R}^n$  und für alle  $\lambda, \mu \in \mathbb{R}$  gilt

$$
L(\lambda \vec{x} + \mu \vec{y}) = \lambda L(\vec{x}) + \mu L(\vec{y}).
$$
 *https://youtu.be/39r48VJTv2c* (1 min) (6)

Und was bringt Linearität? Damit verstehen wir die Struktur der Lösungsmenge

$$
\mathcal{L}_{\vec{b}} = \left\{ \vec{x} \in \mathbb{R}^n \mid L(\vec{x}) = \vec{b} \right\}
$$
 (7)

besser, denn es gilt:

**Satz 9.** Sei  $\vec{b} \neq \vec{0}$ . Wenn  $\vec{x}_1^h, \vec{x}_2^h \in \mathscr{L}_{\vec{0}}$  und  $\vec{y}^p \in \mathscr{L}_{\vec{b}}$ , dann gilt: (i)  $\lambda \, \vec{x}_1^h + \mu \, \vec{x}_2^h \in \mathscr{L}_{\vec{0}} \quad \forall \, \lambda, \mu \in \mathbb{R},$ (ii)  $\vec{y} \in \mathscr{L}_{\vec{b}} \iff \exists \vec{x} \in \mathscr{L}_{\vec{0}} \text{ mit } \vec{y} = \vec{y}^p + \vec{x}.$ 

## Beweis:

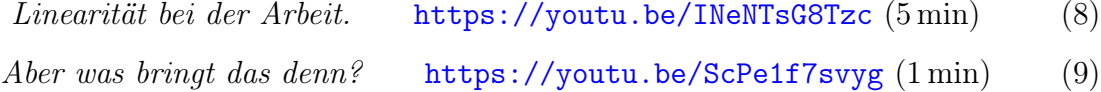

#### Wie lösen wir so ein LGS ganz konkret?

Wir bringen es auf Zeilenstufenform (ZSF) und lesen die Lösung(en) ab! Übersichtlicher wird das mit einer

Kurzschreibweise. <https://youtu.be/Q6K1F7-TrTo>  $(2 \text{ min})$  (10)

Dann starten wir mit

$$
\left(\begin{array}{cccc}\vec{a}_1 & \vec{a}_2 & \cdots & \vec{a}_n & \vec{b}\end{array}\right) \tag{11}
$$

und formen um, bis das LGS so aussieht (ZSF):

$$
\begin{pmatrix}\n\blacksquare & * & * & * & \cdots & * & * & * \\
0 & 0 & \blacksquare & * & \cdots & * & \cdots & * \\
0 & 0 & 0 & \blacksquare & * & \cdots & * & \cdots & * \\
\vdots & \vdots & \ddots & \ddots & \ddots & \vdots & \vdots & \vdots & \vdots \\
0 & 0 & \blacksquare & * & \cdots & * & * \\
0 & 0 & \cdots & 0 & \widetilde{b}_{r+1} \\
0 & 0 & \cdots & 0 & \vdots \\
0 & \cdots & 0 & \cdots & 0 & \widetilde{b}_{m}\n\end{pmatrix}\n\begin{matrix}\n\Gamma \text{ Zeilen} \\
\tilde{b}_{2} \\
\tilde{b}_{3} \\
\tilde{b}_{r} \\
\tilde{b}_{r} \\
\tilde{b}_{r} \\
\tilde{b}_{m}\n\end{matrix}
$$
\n
$$
m-r \text{ Zeilen} \qquad (12)
$$

Kennzeichen der ZSF:

- a)  $\blacksquare$  sind Zahlen  $\neq 0$ .
- b) ∗ sind irgendwelche Zahlen.
- c) Links (und unterhalb) von  $\blacksquare$  stehen nur Nullen.
- d) Stufen von  $\blacksquare$  zu  $\blacksquare$ : eine Zeile nach unten, mindestens eine Spalte nach rechts.

$$
\begin{array}{c}\n \text{https://youtu.be/IF1qlAEMg-c (3 min)} \\
 \text{(13)}\n \end{array}
$$

Lösung des LGS:

- a) Zeile der Form  $(0 \cdots 0|\tilde{b}_j)$  mit  $\tilde{b}_j \neq 0$  bedeutet: LGS hat keine Lösung.
- b) Spalten ohne  $\blacksquare$  entsprechen frei wählbaren Variablen (parametrisiere so die Lösung).
- c) Variablen, die Spalten mit  $\blacksquare$  entsprechen, sind durch die Zeile, in der  $\blacksquare$  steht, festgelegt (von unten nach oben arbeiten).

$$
https://youtu.be/71b5X1KYUmY (3 min) \t(14)
$$

Überlegen Sie: Wie viele (und welche) Lösungen haben die LGSe mit den folgenden ZSFen?

a) 
$$
\begin{pmatrix} 1 & 2 & 1 & 0 \\ 0 & 2 & 2 & 6 \\ 0 & 0 & 2 & 4 \end{pmatrix}
$$
 b)  $\begin{pmatrix} 1 & 2 & 1 & 1 \\ 0 & 0 & 2 & 4 \\ 0 & 0 & 0 & 2 \end{pmatrix}$  c)  $\begin{pmatrix} 1 & 2 & 1 & 1 \\ 0 & 0 & 2 & 4 \\ 0 & 0 & 0 & 0 \end{pmatrix}$  (15)

## Mathematik 1 für Naturwissenschaftler∗innen

Anleitung 13 zur Vorbereitung auf die Vorlesung am 03.12.21

## 5.4 Unterräume, Dimension und Basis

#### Definition: (Dimension)

Sei V ein Vektorraum. Die maximale Anzahl linear unabhängiger Vektoren in V heißt Dimension von  $V$ , dim  $V$ .

> **Beispiel:** dim  $\mathbb{R}^n = n$  $\text{https://youtu.be/RZf1_DEw01E (4 min)}$  $\text{https://youtu.be/RZf1_DEw01E (4 min)}$  $\text{https://youtu.be/RZf1_DEw01E (4 min)}$  (1)

## Definition: (Unterraum)

Sei  $V$  ein Vektorraum (über  $K$ ).  $U$  heißt Unterraum von  $V$ , falls gilt: (i)  $U \subseteq V$ , und

(ii) U ist ein Vektorraum (über  $K$ ).

## Bemerkungen:

- $\blacktriangleright$  Abgeschlossenheit <https://youtu.be/Ag0rdXxsjXE>  $(2 \text{ min})$  (2)
- $\blacktriangleright$  dim  $U \leq \dim V$

Beispiele:

 $\blacktriangleright$ triviale Unterräume  $\blacktriangleright \mathscr{L}_{\vec{n}}$ <https://youtu.be/44Ohqk4ZWPI> (4 min) (3)

Definitionen: (Lineare Hülle, Erzeugendensystem, Basis)

Sei V ein Vekorraum über K und  $\vec{a}_1, \ldots, \vec{a}_n \in V$ .

▶ Die Menge aller Linearkombinationen,

$$
\text{span}\left(\vec{a}_1,\ldots,\vec{a}_n\right) = \left\{\vec{x} \in V \middle| \vec{x} = \sum_{j=1}^n \lambda_j \vec{a}_j, \ \lambda_j \in K\right\},\tag{4}
$$

heißt *lineare Hülle* (oder Aufspann) von  $\vec{a}_1, \ldots, \vec{a}_n$ .

 $\blacktriangleright$  Die Vektoren  $\vec{a}_1, \ldots, \vec{a}_n$  heißen Erzeugendensystem von V, falls gilt

$$
span\left(\vec{a}_1,\ldots,\vec{a}_n\right)=V.\tag{5}
$$

Wir sagen dann auch, sie spannen V auf.

 $\blacktriangleright$  Sind die Vektoren  $\vec{a}_1, \ldots, \vec{a}_n$  l.u. und bilden ein Erzeugendensystem von V, so nennen wir sie eine Basis von V.

#### Bemerkungen:

- $\blacktriangleright$  span  $(\vec{a}_1, \ldots, \vec{a}_n)$  ist ein Unterraum von V.
- $\triangleright$  Die Anzahl der Vektoren einer Basis von V ist gleich dim V.

Beispiele:

$$
\vec{a} = \begin{pmatrix} 1 \\ 0 \end{pmatrix}, \quad \vec{b} = \begin{pmatrix} 0 \\ 1 \end{pmatrix}, \quad \vec{c} = \begin{pmatrix} 1 \\ 1 \end{pmatrix} \in \mathbb{R}^2
$$
 (6)

<https://youtu.be/pNw8uco9PdE> (2 min)

► Die kanonischen Einheitsvektoren  $\vec{e}_j \in \mathbb{R}^n$ .

$$
\begin{array}{c}\n\text{https://youtu.be/fe4yTooNxqI (2\,\text{min})} \\
\text{(7)}\n\end{array}
$$

Überlegen Sie: Bilden die folgenden Vektoren ein Erzeugendensystem des R 3 ? Falls ja, sind sie auch eine Basis?

$$
\vec{x}_1 = \begin{pmatrix} 1 \\ 1 \\ 0 \end{pmatrix}, \quad \vec{x}_2 = \begin{pmatrix} 1 \\ 0 \\ 1 \end{pmatrix}, \quad \vec{x}_3 = \begin{pmatrix} 0 \\ 1 \\ 1 \end{pmatrix} \in \mathbb{R}^3 \tag{8}
$$

Bestimmen Sie die Lösungsmenge  $\mathscr{L}_0$  von

$$
\left(\begin{array}{ccc|c} 0 & 1 & 1 & 1 & 0 \\ 1 & 0 & 1 & 2 & 0 \\ 1 & 1 & 0 & 3 & 0 \end{array}\right).
$$
 (9)

Was ist dim  $\mathcal{L}_0$ ? Nennen Sie die Spalten des LGS  $\vec{a}_1, \ldots, \vec{a}_4$ . Was ist die Dimension von span  $(\vec{a}_1, \ldots, \vec{a}_4)$ ?

## Satz 10.

Seien  $\vec{a}_1, \ldots, \vec{a}_n \in \mathbb{R}^m$ . Die Dimension von span $(\vec{a}_1, \ldots, \vec{a}_n)$  ist gleich der Anzahl der  $\blacksquare$  in der Zeilenstufenform von

$$
\left(\begin{array}{cccc}\vec{a}_1 & \vec{a}_2 & \cdots & \vec{a}_n & \vec{0}\end{array}\right). \tag{10}
$$

Begründung:

<https://youtu.be/FnSrunJqSAQ> (4 min) (11)

Bemerkung:

Dimensionssatz für lineare Abbildungen <https://youtu.be/yUKlDrKeFH0> (4 min) (12)

Verständnisaufgabe: Betrachten Sie den Raum aller Polynome vom Grad  $\leq 3$ . Wir nennen diesen Raum V. Was ist dim  $V$ ? Geben Sie auch eine Basis an. Nun definieren wir die lineare Abbildung  $L: V \to V$  durch  $L(P) = P'$ , d.h. wir bilden ein Polynom auf seine Ableitung ab. Begründen Sie, dass

$$
\ker L = \{ P \in V \mid L(P) = 0 \} \quad \text{und} \quad \text{im } L = \{ Q \in V \mid \exists P \in V \text{ so class } L(P) = Q \} \tag{13}
$$

Vektorräume sind, und bestimmen Sie jeweils die Dimension.

## Mathematik 1 für Naturwissenschaftler∗innen

Anleitung 14 zur Vorbereitung auf die Vorlesung am 08.12.21

## Interludium: 7 Komplexe Zahlen

Wir finden es doof, dass wir keine Wurzeln aus negativen Zahlen ziehen können, und wir inden es door, dass wir keine wurzen aus negater<br>finden deshalb die neue Zahl i =  $\sqrt{-1}$ . Dann gilt z.B.

$$
i^2 = -1
$$
 oder  $\sqrt{-9} = \sqrt{9 \cdot (-1)} = \sqrt{9} \cdot \sqrt{-1} = 3i$ . (1)

Jetzt bilden wir Zahlen der Form

$$
z = x + iy \qquad \text{mit} \qquad x, y \in \mathbb{R} \tag{2}
$$

und nennen sie komplexe Zahlen – Symbol: C.

Mit denen rechnen wir wie gewohnt. <https://youtu.be/mEQQtukN0zo> (3 min) (3)

Summen, Differenzen und Produkte sind also auch wieder komplexe Zahlen.

Können wir auch dividieren? [https://youtu.be/\\_doCXvQXPLk](https://youtu.be/_doCXvQXPLk) (4 min) (4)

Für  $z = x + iy$  mit  $x, y \in \mathbb{R}$  nennen wir

Re 
$$
z = x
$$
 den Realteil von  $z$ ,  
\nIm  $z = y$  den Imaginärteil von  $z$  und  
\n $\overline{z} = x - iy$ das Komplexkonjugierte von  $z$ . (5)

(Mit  $\bar{z}$  haben wir gerade eben erweitert, um das mit dem Dividieren hinzubekommen.) Rechnen Sie nach, dass

$$
z \cdot \overline{z} = (\operatorname{Re} z)^2 + (\operatorname{Im} z)^2. \tag{6}
$$

OK, aber was soll der Quatsch? Diese Zahlen gibt's doch gar nicht. Doch!

Gaußsche Zahlenebene <https://youtu.be/jTlC8-4PWoo> (3 min) (7)

Dann ist  $\mathbb C$  also die [coolere Version von](https://xkcd.com/2028/)  $\mathbb R^2$ ? Ja. Aber da geht [noch mehr!](https://xkcd.com/179/) Um gleich auch die Multiplikation anschaulich zu verstehen, führen wir zunächst die Polardarstellung ein:

Betrag:

\n
$$
r = |z| = \sqrt{x^2 + y^2}
$$
\nArgument:

\n
$$
\phi = \arg z = \arctan \frac{y}{x}
$$
\nbetween the image, we get:

\n
$$
x = r \cos \phi
$$
\n
$$
y = r \sin \phi
$$
\nThus:

\n
$$
y = r \sin \phi
$$
\nThus:

\n
$$
y = r \sin \phi
$$
\nThus:

\n
$$
y = r \sin \phi
$$
\nThus:

\n
$$
y = r \sin \phi
$$
\nThus:

\n
$$
y = r \sin \phi
$$
\nThus:

\n
$$
y = r \sin \phi
$$
\nThus:

\n
$$
y = r \sin \phi
$$
\nThus:

\n
$$
y = r \sin \phi
$$
\nThus:

\n
$$
y = r \sin \phi
$$
\nThus:

\n
$$
y = r \sin \phi
$$
\nThus:

\n
$$
y = r \sin \phi
$$
\nThus:

\n
$$
y = r \sin \phi
$$
\nThus:

\n
$$
r \sin \phi
$$
\nThus:

\n
$$
y = r \sin \phi
$$
\nThus:

\n
$$
y = r \sin \phi
$$
\nThus:

\n
$$
y = r \sin \phi
$$
\nThus:

\n
$$
y = r \sin \phi
$$
\nThus:

\n
$$
y = r \sin \phi
$$
\nThus:

\n
$$
y = r \sin \phi
$$
\nThus:

\n
$$
y = r \sin \phi
$$
\nThus:

\n
$$
y = r \sin \phi
$$
\nThus:

\n
$$
y = r \sin \phi
$$
\nThus:

\n
$$
y = r \sin \phi
$$
\nThus:

\n
$$
y = r \sin \phi
$$
\nThus:

\n
$$
y = r \sin \phi
$$
\nThus:

\n
$$
y = r \sin \phi
$$
\nThus:

\n
$$
y = r \sin \phi
$$
\nThus:

\n

Übrigens:  $z \cdot \overline{z} = |z|^2$ .

## 7.1 Komplexe e-Funktion

Für  $z \in \mathbb{C}$  definieren wir e<sup>z</sup> durch die Taylorreihe der Exponentialfunktion...

$$
Wieso? \qquad \text{https://youtu.be/mfrwsEWHnGO} \text{ (2 min)} \tag{9}
$$

... und dann können wir ausrechnen, dass  $\forall \phi \in \mathbb{R}$ 

$$
e^{i\phi} = \cos \phi + i \sin \phi
$$
. **https://youtu.be/uffliIu7aGL4** (5 min) (10)

Wegen der Funktionalgleichung der e-Funktion bewirkt Multiplikation mit e<sup>i $\phi$ </sup> also eine

Drehung um den Winkel  $\phi$ . https://youtu.be/dS08r91m23w (3 min) (11)

**Warum** sind wir uns eigentlich sicher, dass  $e^{z+w} = e^z e^w$  auch für  $z, w \in \mathbb{C}$  gilt?

**Begründen Sie**, warum nun  $e^{-i\phi} = \cos \phi - i \sin \phi$  gilt.

Drücken Sie damit Sinus und Kosinus durch e<sup>i $\phi$ </sup> und e<sup>-i $\phi$ </sup> aus.

## Anwendungen:

Additionstheoreme [\(2 min\) 
\$\$
\sum\_{\nu=0}^{n} \sin\(\nu x\)
\$\$
 \[\\(2 min\\)  \\$\sum\\_{\nu=0}^{n} \sin\\(\nu x\\)\\$  \\[\\\(7 min\\\) \\\(13\\\)\\]\\(https://youtu.be/HSw41yk4rNo\\)\]\(https://youtu.be/WsdEMxu0MSg\)](https://youtu.be/WsdEMxu0MSg)

Eigentlich waren wir doch in letzter Zeit beim Thema Vektorrechnung. . .

Ja, das können wir auch mit komplexen Zahlen machen!

Wenn wir einen Vektorraum V über einem Körper K betrachten, dann können die komplexen Zahlen sowohl bei den Vektoren, als auch bei den Skalaren auftauchen:

 $\blacktriangleright$  C als Vektorraum über  $\mathbb R$  $\blacktriangleright\;$  C als Vektorraum über C <https://youtu.be/QDRM6TqUN3M>  $(4 \text{ min})$  (14)

Als C <sup>2</sup> bezeichnen wir den Raum der zwei-komponentigen Vektoren mit komplexen Einträgen. Überlegen Sie: Welche Dimension hat  $\mathbb{C}^2$  als Vektorraum über R? Welche als Vektorraum über C? Können Sie jeweils eine einfache Basis angeben?

## Mathematik 1 für Naturwissenschaftler∗innen

Anleitung 15 zur Vorbereitung auf die Vorlesung am 10.12.22

## 5.5 Skalarprodukt und Norm

Vektorrechnung – was bisher geschah.  $https://youtu.be/y05d4Szutpo (3 min) (1)$ 

Definition: (Norm) Sei V ein Vektorraum über R. Eine Abbildung  $\|\cdot\|: V \to \mathbb{R}_0^+$  heißt Norm, wenn  $\forall \vec{a}, \vec{b} \in V$  und  $\forall \lambda \in \mathbb{R}$  gilt:  $(N1)$   $\|\vec{a}\| = 0 \Leftrightarrow \vec{a} = \vec{0}$  $(X2)$   $\|\lambda \vec{a}\| = |\lambda| \|\vec{a}\|$  $(N3)$   $\|\vec{a} + \vec{b}\| \leq \|\vec{a}\| + \|\vec{b}\|$  (Dreiecksungleichung)

## Definition: (Skalarprodukt)

Sei V ein Vektorraum über R. Eine Abbildung  $\langle \cdot, \cdot \rangle : V \times V \to \mathbb{R}$  heißt Skalarprodukt, wenn  $\forall \vec{a}, \vec{b}, \vec{c} \in V$  und  $\forall \lambda \in \mathbb{R}$  gilt:

- (S[1](#page-28-0))  $\langle \vec{a}, \vec{b} \rangle = \langle \vec{b}, \vec{a} \rangle$  (symmetrisch)<sup>1</sup>
- (S2)  $\langle \vec{a}, \lambda \vec{b} \rangle = \lambda \langle \vec{a}, \vec{b} \rangle$  $\langle \vec{a}, \vec{b} + \vec{c} \rangle = \langle \vec{a}, \vec{b} \rangle + \langle \vec{a}, \vec{c} \rangle$  (linear)
- (S3)  $\langle \vec{a}, \vec{a} \rangle \ge 0$ , wobei  $\langle \vec{a}, \vec{a} \rangle = 0 \Leftrightarrow \vec{a} = \vec{0}$  (positiv definit)

Warum definieren wir das so? [https://youtu.be/koKWE\\_Ed\\_7c](https://youtu.be/koKWE_Ed_7c) (5 min) (2)

**Überlegen Sie:** Sind durch die folgenden Abbildungen Skalarprodukte auf  $\mathbb{R}^2$  definiert?

$$
\langle \vec{a}, \vec{b} \rangle = a_1 b_1 + 2a_2 b_2 \tag{3}
$$

$$
\langle \vec{a}, \vec{b} \rangle = a_1 b_1 + a_1 b_2 + a_2 b_1 + a_2 b_2 \tag{4}
$$

$$
\langle \vec{a}, \vec{b} \rangle = 2a_1b_1 - a_1b_2 - a_2b_1 + a_2b_2 \tag{5}
$$

Jetzt verknüpfen wir Skalarprodukt und Norm geschickt miteinander:

#### Satz 11. (Norm)

Sei V ein Vektorraum über R. Jedes Skalarprodukt,  $\langle \cdot, \cdot \rangle : V \times V \to \mathbb{R}$  induziert eine  $Norm, \| \cdot \| : V \to \mathbb{R}_0^+, gegeben \, durch$ 

$$
\|\vec{a}\| := \sqrt{\langle \vec{a}, \vec{a} \rangle} \,. \tag{6}
$$

Beweis:  $(N1) \& (N2)$  <https://youtu.be/sXuIxy1nL-0>  $(3 \text{ min})$  (7)

<span id="page-28-0"></span><sup>1</sup>Wenn wir Skalarprodukte für Vektorräume über C betrachten, werden wir (S1) modifizieren müssen.

Für (N3) beweisen wir zunächst:

#### Lemma 12. (Cauchy-Schwarzsche Ungleichung)

Skalarprodukt und induzierte Norm erfüllen

$$
|\langle \vec{a}, \vec{b} \rangle| \le ||\vec{a}|| ||\vec{b}|| \quad \forall \ \vec{a}, \vec{b} \in V. \tag{CS}
$$

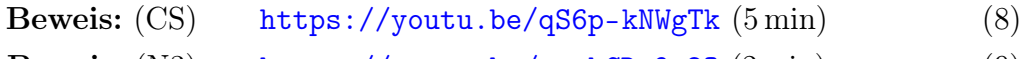

Beweis: (N3) <https://youtu.be/syskCRm9g2Q> (2 min) (9)

## Anschauliche Bedeutung

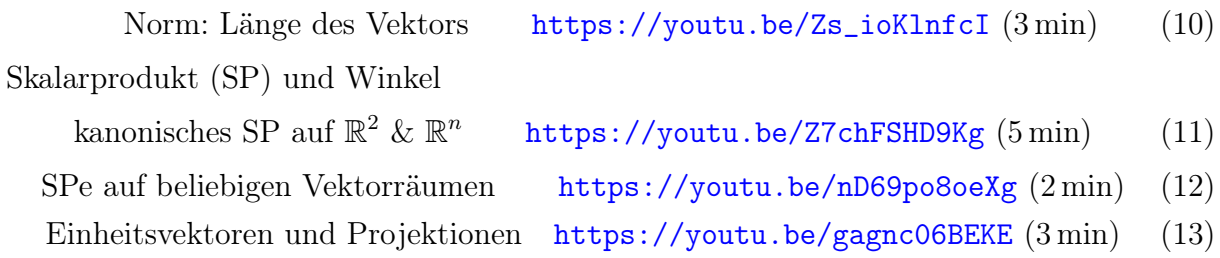

#### Definition: (Orthogonalität)

Zwei Vektoren  $\vec{a}, \vec{b} \in V$  heißen orthogonal zueinander, falls  $\langle \vec{a}, \vec{b} \rangle = 0$ .

$$
Beispiel \qquad \frac{\text{https://youtu.be/ZJuzkw8y128 (2 min)}}{14})
$$

Überlegen Sie: Was gilt nun für den Winkel zwischen orthogonalen Vektoren?

Bemerkung: Aus Orthogonalität folgt lineare Unabhängigkeit.

$$
https://youtu.be/N4azhw0-LS8 (4\,\text{min}) \tag{15}
$$

#### Definition: (Orthonormal-Basis)

Eine Basis, deren Elemente paarweise orthogonal sind, heißt Orthogonal-Basis. Sind die Vektoren zusätzlich normiert, d.h. haben sie alle Norm 1, dann bilden sie eine Orthonormal-Basis (ONB).

Beispiele für  $V = \mathbb{R}^2$  mit dem kanonischen Skalarprodukt:

$$
\vec{e}_1 = \begin{pmatrix} 1 \\ 0 \end{pmatrix}, \ \vec{e}_2 = \begin{pmatrix} 0 \\ 1 \end{pmatrix} \quad \text{bilden eine ONB}, \tag{16}
$$

$$
\vec{a}_1 = \frac{1}{\sqrt{2}} \begin{pmatrix} 1 \\ 1 \end{pmatrix}, \ \vec{a}_2 = \frac{1}{\sqrt{2}} \begin{pmatrix} 1 \\ -1 \end{pmatrix} \quad \text{ebenfalls.} \tag{17}
$$

#### Basis-Entwicklung eines Vektors:

Sei  $\{\vec{c}_j\}$  eine ONB von V. Wollen wir  $\vec{b} \in V$  als Linearkombination der Basisvektoren schreiben, also

$$
\vec{b} = \sum_{j=1}^{\dim V} \lambda_j \, \vec{c}_j \,, \tag{18}
$$

so gilt  $\lambda_j = \langle \vec{c}_j, \vec{b} \rangle$ .

Warum? Probieren Sie's aus, z.B. für  $\vec{b} = \left(\begin{array}{c} 2 \end{array}\right)$ −1  $\setminus$ und die Basen [\(16\)](#page-1-1) und [\(17\)](#page-1-2).

## Mathematik 1 für Naturwissenschaftler∗innen

Anleitung 16 zur Vorbereitung auf die Vorlesung am 15.12.21

## 5.5 Skalarprodukt und Norm (Fortsetzung)

Orthonormalbasen sind also schön. Was machen wir, wenn wir "nur" eine Basis haben?

Gram-Schmidtsches Orthogonalisierungsverfahren

Gegeben: Basis  $\{\vec{a}_1, \ldots, \vec{a}_n\}$  von V. Gesucht: ON-Basis  $\{\vec{c}_1, \ldots, \vec{c}_n\}$  von  $V$ . Lösung:  $\vec{c}_1$  =

. . .

$$
\vec{c}_1 = \frac{\vec{a}_1}{\|\vec{a}_1\|} \tag{1}
$$

$$
\vec{b}_2 = \vec{a}_2 - \langle \vec{c}_1, \vec{a}_2 \rangle \vec{c}_1
$$
\n
$$
\vec{c}_2 = \frac{\vec{b}_2}{\|\vec{b}_2\|}
$$
\n(2)

. . .

$$
\vec{b}_n = \vec{a}_n - \sum_{j=1}^{n-1} \langle \vec{c}_j, \vec{a}_n \rangle \vec{c}_j \qquad \qquad \vec{c}_n = \frac{\vec{b}_n}{\|\vec{b}_n\|} \qquad (3)
$$

Warum sollte das klappen? [https://youtu.be/m\\_ySSTGld70](https://youtu.be/m_ySSTGld70) (7 min) (4) Beispiel: R <sup>3</sup> mit kanonischem Skalarprodukt,

$$
\vec{a}_1 = \begin{pmatrix} 1 \\ 1 \\ 0 \end{pmatrix}, \quad \vec{a}_2 = \begin{pmatrix} 1 \\ 2 \\ 1 \end{pmatrix}, \quad V = \text{span}(\vec{a}_1, \vec{a}_2).
$$
\n(5)

<https://youtu.be/GhRDuJskXDo> (5 min)

**Überlegen Sie:** Was passiert, wenn wir das Verfahren auf Startvektoren  $\{\vec{a}_1, \ldots, \vec{a}_n\}$ anwenden, die l.a. sind, die also keine Basis bilden?

## 5.6 Kreuzprodukt und Spatprodukt im  $\mathbb{R}^3$

Für  $\vec{a}, \vec{b} \in \mathbb{R}^3$  definieren wir das **Kreuzprodukt** (oder Vektorprodukt) durch

$$
\vec{a} \times \vec{b} = \begin{pmatrix} a_1 \\ a_2 \\ a_3 \end{pmatrix} \times \begin{pmatrix} b_1 \\ b_2 \\ b_3 \end{pmatrix} = \begin{pmatrix} a_2b_3 - a_3b_2 \\ a_3b_1 - a_1b_3 \\ a_1b_2 - a_2b_1 \end{pmatrix} . \tag{6}
$$

Vorbemerkung: <https://youtu.be/yJbe5TyoG7I> (2 min) (7)

Berechnen Sie  $\sqrt{ }$  $\overline{1}$ 1 2 3  $\setminus$  $\vert x \vert$  $\sqrt{ }$  $\overline{1}$ 2 1 −1  $\setminus$  $\cdot$  Satz 13. (Eigenschaften von  $\times$ ) Für alle  $\vec{a}, \vec{b}, \vec{c} \in \mathbb{R}^3$  und alle  $\lambda \in \mathbb{R}$  gilt:

(i)  $\vec{a} \times \vec{b} = -\vec{b} \times \vec{a}$  (antikommutativ)

(ii)  $\vec{a} \times (\vec{b} + \vec{c}) = \vec{a} \times \vec{b} + \vec{a} \times \vec{c}$  (Distributivgesetz)

- (iii)  $\lambda(\vec{a} \times \vec{b}) = (\lambda \vec{a}) \times \vec{b} = \vec{a} \times (\lambda \vec{b})$
- (iv)  $|\vec{a} \times \vec{b}| =$  Fläche des von  $\vec{a}$  und  $\vec{b}$  aufgespannten Parallelogramms
- (v)  $\vec{a} \times \vec{b}$  ist orthogonal zu  $\vec{a}$  und zu  $\vec{b}$  (bzgl. des kanonischen Skalarprodukts)
- (vi) falls  $\vec{a} \times \vec{b} \neq \vec{0}$ , bilden  $\vec{a}$ ,  $\vec{b}$  und  $\vec{a} \times \vec{b}$  ein Rechtssystem (rechte Hand-Regel)

## Beweis:

- (i), (ii)  $\&$  (iii) <https://youtu.be/nWCERXnw54I>  $(3 \text{ min})$  (8)
	- $(iv)$  <https://youtu.be/BkMkborXjNM>  $(6 \text{ min})$  (9)
	- (v) [https://youtu.be/IffhkJvOA\\_o](https://youtu.be/IffhkJvOA_o)  $(3 \text{ min})$  (10)

Rechnen Sie nach, dass  $\vec{e}_1 \times \vec{e}_2 = \vec{e}_3$  gilt (mit den kanonischen Einheitsvektoren  $\vec{e}_i$ ).

$$
(vi) \qquad \text{https://youtu.be/USNWNqjqPEk (5 min)} \tag{11}
$$

**Überlegen Sie:** Gilt  $(\vec{a} \times \vec{b}) \times \vec{c} = \vec{a} \times (\vec{b} \times \vec{c})$  für beliebige  $\vec{a}, \vec{b}, \vec{c} \in \mathbb{R}^3$ ?

Für  $\vec{a}, \vec{b}, \vec{c} \in \mathbb{R}^3$  definieren wir das **Spatprodukt** durch

$$
\left|\vec{a}, \vec{b}, \vec{c}\right| = \left(\vec{a} \times \vec{b}\right) \cdot \vec{c} \tag{12}
$$

## Eigenschaften:

- $\blacktriangleright \left|\vec{a}, \vec{b}, \vec{c}\right| = \left|$  $\vec{b}, \vec{c}, \vec{a}$   $\Big| = \Big| \vec{c}, \vec{a}, \vec{b} \Big|$
- $\blacktriangleright$  $\left| \vec{b}, \vec{a}, \vec{c} \right| = -\left| \vec{a}, \vec{b}, \vec{c} \right|$
- $\blacktriangleright$  Der Betrag von  $|\vec{a}, \vec{b}, \vec{c}|$  ist gleich dem Volumen des, von den Vektoren aufgespannten, Parallelepipeds bzw. Spats.

## Begründung:

$$
\begin{array}{c}\n \text{https://youtu.be/1zmHv6HPmRw (4 min)} \\
 \text{(13)}\n \end{array}
$$

## Reprise: 7 Komplexe Zahlen

Für  $n \in \mathbb{N}$  suchen wir alle Lösungen  $z \in \mathbb{C}$  der Gleichung  $z^n = 1$ . Wir verwenden die Polardarstellung  $z = re^{i\phi}$ . Überlegen Sie: Welche Bedingungen müssen r und  $\phi$  erfüllen?

## Vorschau: 5.7 Geraden und Ebenen

Welche Darstellungen für Geraden und Ebenen (im R <sup>2</sup> oder R 3 ) kennen Sie? Welche Begriffe fallen Ihnen im Zusammenhang mit Geraden, Ebenen und Vektoren ein?

## Mathematik 1 für Naturwissenschaftler∗innen

Anleitung 17 zur Vorbereitung auf die Vorlesung am 17.12.21

## 5.7 Geraden und Ebenen

Geraden in $\mathbb{R}^2$ können wir entweder durch

- $\blacktriangleright$  zwei Punkte oder
- I einen Punkt und die Richtung der Geraden oder
- I einen Punkt und die Richtung senkrecht zur Geraden

festlegen.

<https://youtu.be/4PeLewXT9VQ> (9 min) (1)

Analog legen wir Ebenen in  $\mathbb{R}^3$  entweder durch

- $\blacktriangleright$ drei Punkte oder
- ► einen Punkt und zwei (l.u.) Richtung in der Ebene oder (zwei Punkte und eine Richtung in der Ebene oder)
- $\blacktriangleright$  einen Punkt und die Richtung senkrecht zur Ebene

fest.

$$
https://youtu.be/a_hFRThkSq8 (5 min)
$$
\n(2)

Beispiel: Die beiden folgenden Parameterdarstellungen beschreiben die gleiche Ebene.

$$
E_1 = \left\{ \vec{x} \in \mathbb{R}^3 \middle| \begin{pmatrix} 1 \\ 0 \\ 0 \end{pmatrix} + \begin{pmatrix} 0 \\ 1 \\ 1 \end{pmatrix} s + \begin{pmatrix} 0 \\ 2 \\ 0 \end{pmatrix} t, \ s, t \in \mathbb{R} \right\}
$$
  
\n
$$
E_2 = \left\{ \vec{x} \in \mathbb{R}^3 \middle| \begin{pmatrix} 1 \\ 1 \\ 1 \end{pmatrix} + \begin{pmatrix} 0 \\ 1 \\ 1 \end{pmatrix} s + \begin{pmatrix} 0 \\ 0 \\ 1 \end{pmatrix} t, \ s, t \in \mathbb{R} \right\}
$$
  
\n(3)

Hätten Sie das gesehen – oder auch nur vermutet? Wieso oder wieso nicht? Überlegen Sie, bevor Sie das nächste Video anschauen, wie Sie das zeigen würden.

<https://youtu.be/lXIE8WSx9HM> (6 min) (4)

## 5.8 Kurven und spezielle Koordinatensysteme

**Polarkoordinaten** in  $\mathbb{R}^2$  kennen wir bereits von der Polardarstellung komplexer Zahlen. Das geht auch ohne i!

$$
\vec{x} = \begin{pmatrix} x \\ y \end{pmatrix} = \begin{pmatrix} r\cos\phi \\ r\sin\phi \end{pmatrix}
$$
 **https://youtu.be/pThJj1qMgSo (3 min)** (5)

Die Einheitsvektoren in  $r$ - und  $\phi$ -Richtung bilden auch eine Orthonormalbasis,

$$
\vec{e}_r = \begin{pmatrix} \cos \phi \\ \sin \phi \end{pmatrix}, \quad \vec{e}_\phi = \begin{pmatrix} -\sin \phi \\ \cos \phi \end{pmatrix}.
$$
 *https://youtu.be/EccgpE4-KzM* (3 min) (6)

## Definition: (Kurve, Geschwindigkeit) Sei  $I ⊆ \mathbb{R}$  ein Intervall. Eine Abbildung

$$
\vec{x}: I \to \mathbb{R}^n
$$
  
\n
$$
t \mapsto \vec{x}(t) = \begin{pmatrix} x_1(t) \\ \vdots \\ x_n(t) \end{pmatrix}
$$
 height Kurve in  $\mathbb{R}^n$ . (7)

<https://youtu.be/Ko0kewZpNDo> (2 min)

Die (Momentan-)Geschwindigkeit (entlang der Kurve) ist die (komponentenweise) Ableitung nach t,

$$
\dot{\vec{x}}(t) = \frac{\mathrm{d}}{\mathrm{d}t}\,\vec{x}(t) = \begin{pmatrix} \dot{x}_1 \\ \vdots \\ \dot{x}_n \end{pmatrix}.
$$
 **https://youtu.be/YZjcQoh9iJc (3 min)** (8)

Beispiele: (immer  $t \in \mathbb{R}$ )

$$
\blacktriangleright \ \vec{x}(t) = \begin{pmatrix} 1 \\ 0 \end{pmatrix} + \begin{pmatrix} 1 \\ 1 \end{pmatrix} t \tag{9}
$$

$$
\blacktriangleright \vec{x}(t) = \begin{pmatrix} 1 \\ 0 \end{pmatrix} + \begin{pmatrix} 1 \\ 1 \end{pmatrix} t^2 \tag{10}
$$

$$
\blacktriangleright \ \vec{x}(t) = \begin{pmatrix} 1 \\ 0 \end{pmatrix} t + \begin{pmatrix} 1 \\ 1 \end{pmatrix} t^2 \tag{11}
$$

Überlegen Sie: Was sind das für Kurven? Hinweis: Vielleicht sind Geraden oder Parabeln dabei. Bestimmen Sie auch jeweils die Geschwindigkeit  $\vec{x}$ .

Nun kombinieren wir Kurven und Polarkoordinaten. Wir geben an, wie sich  $r$  und  $\phi$  mit t ändern, und erhalten die Kurve

$$
\vec{x}(t) = r(t) \begin{pmatrix} \cos(\phi(t)) \\ \sin(\phi(t)) \end{pmatrix} . \tag{12}
$$

Beispiele:

 $\blacktriangleright \phi(t) = t, \quad r(t) = 2, \quad t \in [0, 2\pi)$  (13)

$$
\blacktriangleright \phi(t) = t, \qquad r(t) = 1 + \frac{t}{2\pi}, \qquad t \in [0, 2\pi)
$$
\n(14)

Überlegen Sie: Was sind das für Kurven? Hinweis: Vielleicht sind Kreise o.Ä. dabei.

$$
\text{Und was ist das hier?} \qquad \qquad \vec{x}(t) = \begin{pmatrix} \cos t \\ \sin t \\ t \end{pmatrix}, \quad t \in [0, 2\pi] \tag{15}
$$

Die Geschwindigkeit einer in Polarkoordinaten gegebenen Kurve können wir auch allgemein berechnen:

$$
\dot{\vec{x}} = \dot{r} \, \vec{e_r} + r \dot{\phi} \, \vec{e_\phi} \qquad \text{https://youtu.be/0yx1FhySe08 (3 min)} \tag{16}
$$

## Mathematik 1 für Naturwissenschaftler∗innen

Anleitung 18 zur Vorbereitung auf die Vorlesung am 22.12.21

5.8 Kurven und spezielle Koordinatensysteme (Fortsetzung)

Die Polardarstellung gibt's auch für  $\mathbb{R}^3$ , genannt **Kugelkoordinaten:** 

$$
\vec{x} = \begin{pmatrix} x \\ y \\ z \end{pmatrix} = \begin{pmatrix} r\sin\theta\cos\phi \\ r\sin\theta\sin\phi \\ r\cos\theta \end{pmatrix}, \qquad \begin{array}{c} r \in [0,\infty) \\ \theta \in [0,\pi] \\ \phi \in [0,2\pi) \end{array} . \tag{1}
$$

<https://youtu.be/39wyFoV5vOg> (6 min)

Geben Sie die folgenden Punkte  $(x, y, z)$  aus  $\mathbb{R}^3$  in Kugelkoordinaten  $(r, \theta, \phi)$  an:

 $(0, 0, -1)$   $(3, 0, 0)$   $(-1, 0, 0)$   $(0, 2, 0)$   $(1, 1, 1)$ √ 2) (2)

## 6 Matrizen und Determinanten

## 6.1 Matrizen

**Definition:** Eine  $m \times n$ -Matrix A ist ein rechteckiges Zahlenschema,

$$
A = \begin{pmatrix} a_{11} & a_{12} & \cdots & a_{1n} \\ a_{21} & a_{22} & \cdots & a_{2n} \\ \vdots & \vdots & & \vdots \\ a_{m_1} & a_{m_2} & \cdots & a_{mn} \end{pmatrix},
$$
 (3)

mit m Zeilen und n Spalten. Die  $a_{ij} \in \mathbb{R}$  (oder  $\in \mathbb{C}$ ) heißen Elemente (oder Komponenten) der Matrix. Wir schreiben

$$
A = (a_{ij})
$$
 (4)

und sagen  $A \in \mathbb{R}^{m \times n}$  (bzw.  $A \in \mathbb{C}^{m \times n}$ ).

$$
https://youtu.be/hIGIFzfkxZo (3 min)
$$
\n(5)

Multiplikation mit Skalaren definieren wir komponentenweise, ebenso die Addition von Matrizen gleichen Typs:

$$
https://youtu.be/I-6reHcRRMk (2 min)
$$
\n(6)

So wird  $\mathbb{R}^{m \times n}$  zu einem Vektorraum über  $\mathbb{R}$  mit Dimension dim  $\mathbb{R}^{m \times n} = mn$ . Können Sie eine einfache Basis angeben?

Für zwei Matrizen  $A = (a_{ij}) \in \mathbb{R}^{m \times \ell}$  und  $B = (b_{ij}) \in \mathbb{R}^{\ell \times n}$  definieren wir das Matrixprodukt durch

$$
C = AB
$$
 mit  $C = (c_{ij}),$   $c_{ij} = \sum_{k=1}^{\ell} a_{ik} b_{kj}.$  (7)

Kurz: Zeile mal Spalte.

Huch? Beispiel bitte! [https://youtu.be/-5HAehcrT\\_s](https://youtu.be/-5HAehcrT_s) (5 min) (8)

Wichtig: Es kommt auf die Reihenfolge an!

<https://youtu.be/gni9umjkWv0> (3 min) (9)

Ansonsten gelten die gleichen Rechenregeln wie bei Produkten von Zahlen:

- $\blacktriangleright$   $(A_1 + A_2)B = A_1B + A_2B$ ,  $A(B_1 + B_2) = AB_1 + AB_2$
- $\blacktriangleright \lambda(AB) = (\lambda A)B = A(\lambda B)$  und

$$
\blacktriangleright A(BC) = (AB)C,
$$

wobei  $\lambda$  skalar, alles andere Matrizen – Typen so, dass alle Produkte definiert sind.

Multiplizieren wir quadratische Matrizen, sagen wir  $A, B \in \mathbb{R}^{n \times n}$ , so bleibt der Typ erhalten, d.h.  $AB \in \mathbb{R}^{n \times n}$ . Die **Einheitsmatrix** 

$$
I = \begin{pmatrix} 1 & 0 & \cdots & 0 \\ 0 & 1 & & \vdots \\ \vdots & \ddots & & \vdots \\ 0 & \cdots & 0 & 1 \end{pmatrix} \in \mathbb{R}^{n \times n}
$$
(10)

übernimmt die gleiche Rolle wie die Zahl 1 bei der Multiplikation von Zahlen, d.h.

$$
AI = IA = A \quad \forall A \in \mathbb{R}^{n \times n} \,. \tag{11}
$$

Probieren Sie das aus! Berechnen Sie AB, BA, AI, IA, BI und IB für

$$
A = \begin{pmatrix} 1 & 2 & 3 \\ 4 & 5 & 6 \\ 7 & 8 & 9 \end{pmatrix}, \quad B = \begin{pmatrix} 0 & 1 & 0 \\ 2 & 0 & 0 \\ 0 & 0 & -1 \end{pmatrix} \quad \text{und} \quad I = \begin{pmatrix} 1 & 0 & 0 \\ 0 & 1 & 0 \\ 0 & 0 & 1 \end{pmatrix}.
$$
 (12)

Sei A eine Matrix vom Typ  $m \times n$ . Vertauschen wir Zeilen mit Spalten, so erhalten wir eine Matrix vom Typ  $n \times m$ :  $A<sup>T</sup>$ , die **Transponierte** von A.

### <https://youtu.be/q0CfILmmdR0> (2 min) (13)

Überlegen Sie: Wenn A vom Typ  $m \times n$  ist, welche Form haben dann  $AA<sup>T</sup>$  und  $A<sup>T</sup>A$ ? **Überzeugen Sie sich hiervon:** Fassen wir Vektoren  $\vec{x}, \vec{y} \in \mathbb{R}^n$  als Spaltenmatrizen auf, also  $\vec{x}, \vec{y} \in \mathbb{R}^{n \times 1}$ , so können wir das kanonische Skalarprodukt wie folgt durch ein Matrixprodukt ausdrücken:

$$
\vec{x} \cdot \vec{y} = \vec{x}^T \vec{y} \,. \tag{14}
$$

Dabei bezeichnet der Punkt links das kanonische Skalarprodukt, rechts multiplizieren wir Matrizen.

## Mathematik 1 für Naturwissenschaftler∗innen

Anleitung 19 zur Vorbereitung auf die Vorlesung am 12.01.22

## 6.1 Matrizen (Fortsetzung)

Wenn wir ein Matrixprodukt transponieren, passiert etwas Lustiges:

$$
(AB)^{T} = B^{T}A^{T} \qquad \text{https://youtu.be/6ePxDr02v4Q (4 min)} \tag{1}
$$

Weitere Rechenregeln gelten wie erwartet,

- $(A + B)^{T} = A^{T} + B^{T}$ (A, B Matrizen gleichen Typs)
- $\blacktriangleright$   $(\lambda A)^T = \lambda A^T$  $(\lambda \, \text{skalar})$

und zweimal Transponieren bringt uns zurück zur Ausgangsmatrix:  $(A^T)^T = A$ .

## Anwendung (für Matrixprodukt): Lineare Gleichungssysteme

Mit dem Matrixprodukt können wir das LGS

$$
a_{11}x_1 + a_{12}x_2 + \dots + a_{1n}x_n = b_1
$$
  
\n
$$
a_{21}x_1 + a_{22}x_2 + \dots + a_{2n}x_n = b_2
$$
  
\n
$$
\vdots
$$
  
\n
$$
a_{21}x_1 + a_{22}x_2 + \dots + a_{2n}x_n = b_2
$$
  
\n(2)

 $a_{m1}x_1 + a_{m2}x_2 + \ldots + a_{mn}x_n = 0_m$ 

kurz in der Form

$$
A\vec{x} = \vec{b} \tag{3}
$$

schreiben, wobei  $A = (a_{ij}) \in \mathbb{R}^{m \times n}$ ,  $\vec{x} =$  $\begin{pmatrix} x_1 \\ \vdots \\ x_n \end{pmatrix}$  $\left(\begin{array}{c} \vdots \\ \vdots \\ \vdots \\ \vdots \\ \vdots \\ \vdots \end{array}\right) \in \mathbb{R}^n$  und  $\vec{b} = \left(\begin{array}{c} b_1 \\ \vdots \\ \vdots \\ b_m \end{array}\right)$  $\Big\} \in \mathbb{R}^m$ :

[https://youtu.be/X\\_dvIrS9s1A](https://youtu.be/X_dvIrS9s1A) (5 min) (4)

Nun wäre es also schön, wenn wir durch A "teilen" könnten.

**Definition:** Sei  $A \in \mathbb{R}^{n \times n}$ . Wir nennen  $A^{-1}$  die zu A inverse Matrix, falls gilt

$$
A^{-1}A = I \t\t \text{und} \t\t AA^{-1} = I. \t\t(5)
$$

#### Bemerkungen:

 $\triangleright$  Nicht jede (quadratische) Matrix ist invertierbar, z.B.

$$
A = \begin{pmatrix} 0 & 1 \\ 0 & 0 \end{pmatrix}.
$$
 **https://youtu.be/gHmjnzATHGQ** (3 min) (6)

I Wenn eine Inverse existiert, dann existiert genaue eine Inverse (nicht mehrere).

**Rechnen Sie nach,** dass 
$$
\begin{pmatrix} 1 & 2 & 1 \\ 2 & 3 & 2 \\ 1 & 2 & 0 \end{pmatrix}
$$
 die Inverse von  $\begin{pmatrix} -4 & 2 & 1 \\ 2 & -1 & 0 \\ 1 & 0 & -1 \end{pmatrix}$ ist.

Wir berechnen die Inverse mit dem Gauß-Algorithmus:

$$
\frac{(A | I )}{(I | A^{-1})}
$$
  $https://youtu.be/ffTIOV6SyG8 (4 min)$  (7)

Beispiel:

$$
\begin{pmatrix} a & b \ c & d \end{pmatrix}^{-1} = \frac{1}{ad - bc} \begin{pmatrix} d & -b \ -c & a \end{pmatrix}, \text{ falls } ad - bc \neq 0.
$$
  
https://youtu.be/AcazTtb9Di8 (9 min) (8)

Berechnen Sie die Inversen von

$$
A = \begin{pmatrix} 0 & 1 & 0 \\ 0 & 0 & 1 \\ 1 & 0 & 0 \end{pmatrix} \quad \text{und} \quad B = \begin{pmatrix} 1 & 0 & 1 \\ 0 & 2 & 0 \\ 1 & 0 & 3 \end{pmatrix} . \tag{9}
$$

Wir nennen det  $A = ad - bc$  die Determinante von  $A = \begin{pmatrix} a & b \\ c & d \end{pmatrix}$ , denn sie bestimmt (determiniert), ob A invertierbar ist (falls det  $A \neq 0$ ) oder nicht (falls det  $A = 0$ ). Diese Zahl hat auch eine anschauliche Bedeutung:

$$
\begin{array}{c}\n \text{https://youtu.be/5HKDWf1_B5U (4 min)} \\
 \text{(10)}\n \end{array}
$$

Diese Anschauung wird uns helfen, nächstes Mal die Verallgemeinerung für  $n \times n$ -Matrizen zu finden.

## Mathematik 1 für Naturwissenschaftler∗innen

Anleitung 20 zur Vorbereitung auf die Vorlesung am 14.01.22

## 6.2 Determinanten

Die Determinante einer  $2 \times 2$ -Matrix gibt den Flächeninhalt des von den Spalten aufgespannten Parallelogramms an (mit Orientierung/Vorzeichen). Jetzt suchen wir eine Abbildung

$$
\det: \mathbb{R}^{n \times n} \to \mathbb{R},\tag{1}
$$

die das Volumen des, von den Spaltenvektoren der Matrix aufgespannten Parallelepipeds liefert. Gewünschte Eigenschaften:

- (i) linear in jeder Spalte
- (ii) normiert <https://youtu.be/bZ2LQAJI-Ig> (4 min) (2)

(iii) alternierend

Was folgt aus diesen anschaulich motivierten Wünschen?

(i) 
$$
\Rightarrow
$$
 det  $A = det \begin{pmatrix} a_{11} & \cdots & a_{1n} \\ \vdots & & \vdots \\ a_{n1} & \cdots & a_{nn} \end{pmatrix} = \sum_{j_1, \dots, j_n = 1}^{n} C_{j_1 \dots j_n} a_{j_1 1} a_{j_2 2} \cdots a_{j_n n}$  (3)

<https://youtu.be/tUdfK0coWbI> (3 min)

(ii) 
$$
\Rightarrow
$$
  $C_{123...n} = 1$  *https://youtu.be/3eWnmXDd2P8* (2 min) (4)

(iii) 
$$
\Rightarrow
$$
 C<sub>...j<sub>k</sub>...j<sub>l</sub>... = -C<sub>...j<sub>l</sub>...j<sub>k</sub>... **https://youtu.be/F0xULISezPI** (4 min) (5)</sub></sub>

Damit ist det festgelegt!

Das sah wild aus! Kommt für  $n = 2$  und  $n = 3$  wirklich das raus, was wir schon kennen?

$$
n = 2 \qquad \text{https://youtu.be/8bIOaLTeoBU} \ (2\,\text{min}) \tag{6}
$$

$$
n = 3 \qquad \text{https://youtu.be/5JySDsoERw0 (5 min)} \tag{7}
$$

Aber zum Berechnen ist das doch aufwändig. Besser geht's mit diesen Beobachtungen: [1](#page-39-0)

I Für obere Dreiecksmatrizen: Produkt der Diagonalelemente

$$
\det \begin{pmatrix} a_{11} & * \\ & \ddots & \\ 0 & & a_{nn} \end{pmatrix} = a_{11} a_{22} \cdots a_{nn} \tag{8}
$$

- I Vertauschen wir zwei Spalten (oder zwei Zeilen!), so ändert sich die Determinante um einen Faktor  $(-1)$ .
- I Addieren wir das Vielfache einer Zeile zu einer anderen Zeile, so ändert sich die Determinante nicht.

<https://youtu.be/9NQ6WkgfDT4> (5 min) (9)

Also nutzen wir den (eingeschränkten) Gauß-Algorithmus!

#### Beispiel:

$$
\det \begin{pmatrix} 2 & 7 & 3 & 11 \\ 2 & 8 & 7 & 11 \\ 0 & -1 & -1 & 5 \\ -2 & -7 & 0 & -7 \end{pmatrix} = -6 \quad \text{https://youtu.be/muYZvrVQ1Do (2 min)} \tag{10}
$$

Bestimmen Sie die Determinanten der folgenden Matrizen:

$$
\begin{pmatrix} 2 & 5 & 7 & -3 \ 0 & -1 & \pi & 8 \ 0 & 0 & 5 & 14 \ 0 & 0 & 0 & 1 \end{pmatrix}, \begin{pmatrix} 9 & 7 & 1 \ 5 & 2 & 0 \ 4 & 0 & 0 \end{pmatrix}, \begin{pmatrix} 2 & 4 & -2 & 3 \ 3 & -1 & \pi & 8 \ 5 & -7 & 4 & 9 \ 4 & 8 & -4 & 6 \end{pmatrix}, \begin{pmatrix} 1 & 4 & 7 \ 2 & 5 & 8 \ 3 & 6 & 0 \end{pmatrix}.
$$
 (11)

Auch hilfreich ist gelegentlich der folgende Satz (ohne Beweis).[2](#page-39-1)

#### Satz 15. (Determinantenmultiplikationssatz)

Seien  $A, B \in \mathbb{R}^{n \times n}$  (oder  $\in \mathbb{C}^{n \times n}$ ). Dann gilt

$$
\det(AB) = \det A \cdot \det B \,. \tag{12}
$$

Begründen Sie, dass damit auch  $) = \frac{1}{1}$ det A gilt.

Beliebt zum Berechnen von Determinanten (aber auch etwas überbewertet) ist auch der Laplacesche Entwicklungssatz, im Skript Satz 16. Die Formel sieht abschreckend aus, ich erkläre Ihnen daher lieber nur, wie Sie den Satz anwenden können:

$$
\begin{array}{c}\n \text{https://youtu.be/0wovVGWg5CI (6 min)} \\
 \text{https://youtu.be/0wovVGWg5CI (6 min)}\n \end{array} \n \tag{13}
$$

<span id="page-39-0"></span><sup>1</sup>Erklärungen zu den drei Beobachtungen im Video darunter.

<span id="page-39-1"></span><sup>2</sup> Interessierte finden im Skript einen Beweis.

## Mathematik 1 für Naturwissenschaftler∗innen

Anleitung 21 zur Vorbereitung auf die Vorlesung am 19.01.22

## Reprise: 7.2 Komplexe Vektorräume: Skalarprodukte

Skalarprodukte auf Vektorräumen über R mussten die drei Bedingungen (S1), (S2) und (S3) erfüllen (siehe [Anleitung 15\)](https://www.math.uni-tuebingen.de/de/forschung/maphy/lehre/ws-2020-21/m1n/dateien/anleitung15.pdf). Fordern wir für Skalarprodukte auf Vektorräumen über C dieselben Eigenschaften, so gibt es keine Skalarprodukte:

$$
\verb+https://youtu.be/qeb_sMdz5LM (3\,min) \qquad (1)
$$

Als Lösung modifizieren wir die erste Bedingung:

$$
(S1)'\qquad \langle \vec{z}, \vec{w} \rangle = \overline{\langle \vec{w}, \vec{z} \rangle} \qquad \text{https://youtu.be/~PUGVTezJhk (5 min)} \tag{2}
$$

Beispiel: Das kanonische Skalarprodukt auf  $\mathbb{C}^n$ ,

$$
\langle \begin{pmatrix} z_1 \\ \vdots \\ z_n \end{pmatrix}, \begin{pmatrix} w_1 \\ \vdots \\ w_n \end{pmatrix} \rangle = \sum_{j=1}^n \overline{z_j} w_j \, . \qquad \text{https://youtu.be/9b98j3Sb5RM (5 min)} \tag{3}
$$

Berechnen Sie  $||\vec{z}||$ ,  $||\vec{w}||$  und  $\langle \vec{z}, \vec{w} \rangle$  für

$$
\vec{z} = \begin{pmatrix} 1 \\ i \end{pmatrix} \quad \text{und} \quad \vec{w} = \begin{pmatrix} i \\ 1 \end{pmatrix} \tag{4}
$$

mit dem kanonischen Skalarprodukt auf  $\mathbb{C}^2$  und der zugehörigen Norm.

Bei Matrizen mit komplexen Einträgen bleibt alles wie gehabt. Die komplexkonjugierte Matrix bestimmen wir komponentenweise, z.B.

$$
\begin{pmatrix} 1 & -1 & -i \\ 0 & 1+i & i-2 \end{pmatrix} = \begin{pmatrix} 1 & -1 & i \\ 0 & 1-i & -i-2 \end{pmatrix}.
$$
 (5)

Gilt dann  $\overline{AB} = \overline{A} \ \overline{B} ?$ Geben Sie  $\overline{A}$ ,  $A^T$  sowie  $\overline{A}^T$  an für

$$
A = \begin{pmatrix} 1 & \mathbf{i} & -\mathbf{i} \\ 0 & 2 + \mathbf{i} & 3 \end{pmatrix},\tag{6}
$$

und berechnen Sie  $\overline{A}^T A$  sowie  $A \overline{A}^T$ .

Drücken Sie das kanonische Skalarprodukt auf  $\mathbb{C}^n$  mithilfe des Matrixprodukts aus.

Determinanten berechnen wir genau gleich wie bei reellen Matrizen,

$$
\det \begin{pmatrix} 0 & 1 & i \\ 2 & -i & 5 \\ 0 & 3 & 2 \end{pmatrix} = -4 + 6i.
$$
 <a href="https://youtu.be/u9mS</p>

Berechnen Sie

$$
\det \begin{pmatrix} a+b & c-id \\ c+id & a-b \end{pmatrix} \quad \text{für} \quad a, b, c, d \in \mathbb{R} \,. \tag{8}
$$

## 8. Integration

Definition: (Stammfunktion) Sei  $I \subseteq \mathbb{R}$  ein offenes Intervall und  $f : I \to \mathbb{R}$ . Eine diffbare Funktion  $F: I \to \mathbb{R}$  heißt Stammfunktion von f, falls gilt  $F'(x) = f(x) \ \forall \ x \in I$ .

Bemerkung: Besitzt  $f$  eine Stammfunktion, so besitzt  $f$  viele Stammfunktionen.

$$
\verb+https://youtu.be/4ubb1DXx15U (2min) \qquad (9)
$$

Wir nennen die Fläche unter dem Graph einer Funktion das Integral.

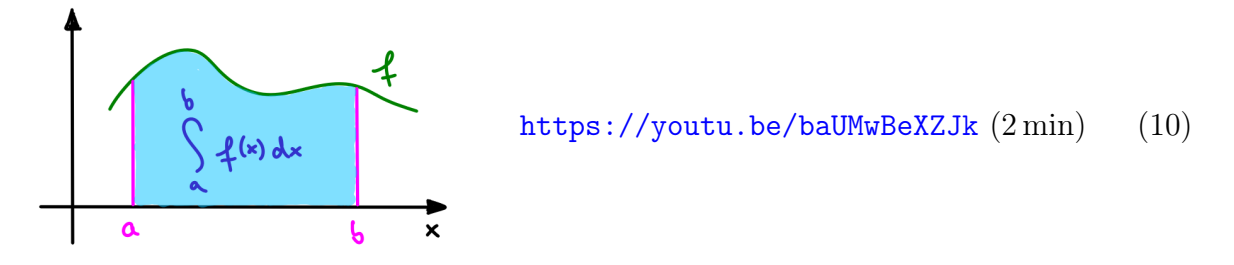

Behauptung: (Hauptsatz der Differential- und Integralrechnung)

$$
F(x) = \int_{a}^{x} f(t) dt
$$
 ist eine Stammfunktion von *f*.  
https://youtu.be/\_jHzCakg1KM (5 min) (11)

Damit können wir Integrale wie folgt berechnen,

$$
\int_{a}^{b} f(x) dx = F(b) - F(a), \quad \text{https://youtu.be/Ux_Cw9mOBNo} (2 \min) \tag{12}
$$

wobei F hier eine beliebige Stammfunktion von f ist.

Beispiele:  $(\alpha \neq -1, \omega \in \mathbb{R})$ 

$$
\int_{1}^{3} x^{\alpha} dx, \quad \int_{1}^{e} \frac{dx}{x}, \quad \int_{0}^{\frac{\pi}{\omega}} \sin(\omega t) dt.
$$
 <https://youtu.be/aDXe6Vr0aso> (4 min) (13)

Berechnen Sie:

$$
\int_{2}^{3} \frac{x^{2} + x - 1}{x} \, \mathrm{d}x \,. \tag{14}
$$

Überlegen Sie:

$$
\text{Wenn} \qquad F(x) = \int_0^{x^4} e^{-t^2} dt \qquad \text{ist, wie sieht dann } F'(x) \text{ aus?} \tag{15}
$$

## Mathematik 1 für Naturwissenschaftler∗innen

Anleitung 22 zur Vorbereitung auf die Vorlesung am 21.01.22

## 8. Integration (Forts.)

Wir beobachten ein paar Eigenschaften des Integrals und schwächen gleichzeitig einige der Voraussetzungen ab:[1](#page-42-0)

 $\blacktriangleright$  Linearität

$$
\int_{a}^{b} \left( \lambda f(x) + \mu g(x) \right) dx = \lambda \int_{a}^{b} f(x) dx + \mu \int_{a}^{b} g(x) dx \qquad \forall \lambda, \mu \in \mathbb{R} \tag{1}
$$

 $\blacktriangleright$  Stückweises Integrieren

$$
\int_{a}^{b} f(x) dx = \int_{a}^{c} f(x) dx + \int_{c}^{b} f(x) dx
$$
 (2)

 $\blacktriangleright$  Für Abschätzungen:

$$
\left| \int_{a}^{b} f(x) dx \right| \leq \int_{a}^{b} |f(x)| dx \tag{3}
$$

sowie

$$
f(x) \le g(x) \,\forall x \in [a, b] \qquad \Rightarrow \qquad \int_a^b f(x) \,dx \le \int_a^b g(x) \,dx. \tag{4}
$$

<https://youtu.be/JMzFx3FhaJs> (6 min) (5)

## 8.2 Integrationstechniken

## Satz 17. (Partielle Integration)

Z

Seien f und g stetig auf  $[a, b]$  und stetig diffbar auf  $(a, b)$ , dann gilt

$$
\int_{a}^{b} f'(x) g(x) dx = \left[ f(x) g(x) \right]_{a}^{b} - \int_{a}^{b} f(x) g'(x) dx \tag{6}
$$

Beweis:

$$
https://youtu.be/Zn1zmTqGFRc (3 min)
$$
\n(7)

Beispiele:

$$
x \sin x \, dx \qquad \text{https://youtu.be/ApuPRUy6wBs} \ (3 \, \text{min}) \tag{8}
$$

<span id="page-42-0"></span><sup>1</sup>Gesammelte Erklärungen im Video darunter.

 $\int \log x \, dx$ <https://youtu.be/xMWcBX0Eumk> (3 min) (9)

Bestimmen Sie ähnlich wie im letzten Beispiel eine Stammfunktion des Arkustanges.

Im Livestream werde ich vorführen, wie wir mit partieller Integration auch  $\int \sin^2 x \, dx$ knacken – falls Sie schon mal überlegen möchten, wie das gehen könnte.

Aber egal wie toll meine Videos zur partiellen Integration sind, an das hier komme ich leider nicht ran: <https://youtu.be/-reFBJ4R9iA>

Der Beweis des Taylorschen Satzes ist eine hübsche Anwendung der partiellen Integration.

#### Satz 18. (Integralrestglied für Taylor)

Sei f  $(n+1)$ -mal stetig diffbar auf  $(a, b)$ , dann gilt

$$
f(x) - \sum_{\nu=0}^{n} \frac{f^{(\nu)}(x_0)}{\nu!} (x - x_0)^{\nu} = \frac{1}{n!} \int_{x_0}^{x} f^{(n+1)}(t) (x - t)^n dt,
$$
\n(10)

wobei  $x, x_0 \in (a, b)$ .

#### Beweis:

[https://youtu.be/Hc8W\\_4-RohE](https://youtu.be/Hc8W_4-RohE) (10 min) (11)

Den Satz von Taylor mit dem anderen (unbewiesenen) Restglied haben wir nur verwendet, um zu zeigen, dass die exp-Reihe überall konvergiert. Können Sie das auch mit dem Integralrestglied zeigen?

#### Satz 19. (Substitutionsregel)

Sei f stetig auf I und  $g : [a, b] \to J \subset I$  stetig diffbar, dann gilt

$$
\int_{a}^{b} f(g(t)) g'(t) dt = \int_{g(a)}^{g(b)} f(x) dx.
$$
 (12)

Beweis: (mit Anwendungsanleitung und Beispiel)

$$
https://youtu.be/Bch0bv02kEg (7\min) \qquad (13)
$$

#### Weitere Beispiele:

$$
\int_{e}^{e^{2}} \frac{dx}{x \log x}
$$
 *https://youtu.be/4sYGmkUw8-s (1 min)* (14)

$$
\int \tan x \, dx \qquad \text{https://youtu.be/L5qCr53N9aQ (2 min)} \tag{15}
$$

$$
\int_0^{\frac{1}{2}\sqrt{2}} \frac{\mathrm{d}x}{\sqrt{1-x^2}} \qquad \text{https://youtu.be/j0w1300_Dow (2\,\text{min})} \tag{16}
$$

Bestimmen Sie

$$
\int \frac{e^x}{1 + e^{2x}} dx.
$$
\n(17)

## Mathematik 1 für Naturwissenschaftler∗innen

Anleitung 23 zur Vorbereitung auf die Vorlesung am 26.01.22

## 8.3 Riemannsche Zwischensummen

In diesem Abschnitt des Skripts lernen wir, wie so ein Integral präzise definiert werden kann. Das dient momentan primär der Allgemeinbildung. Werfen Sie mal einen Blick drauf. Die technischen Details dürfen Sie zunächst auch gerne überspringen.

#### Was sollten wir uns merken?

- (a) Die Definition einer Zwischensumme: Gln. (8.72) und das zugehörige Bild.
- (b) Hinter jedem Integral versteckt sich ein (komplizierter) Grenzwert.

## 8.1 Uneigentliche Integrale

Wir definieren

$$
\int_{a}^{\infty} f(x) dx := \lim_{b \to \infty} \int_{a}^{b} f(x) dx,
$$
 (1)

falls  $\int_a^b \dots$  für beliebig große b existiert.

Beispiel:

$$
\int_{1}^{\infty} \frac{1}{x^2} dx
$$
 *https://youtu.be/H4H2w1F9-fg (7 min)* (2)

Überlegen Sie selbst: Haben die folgenden Integrale einen endlichen Wert?

$$
\int_{1}^{\infty} \frac{\mathrm{d}x}{x^2}, \quad \int_{1}^{\infty} \frac{\mathrm{d}x}{\sqrt{x}}, \quad \int_{1}^{\infty} \frac{\mathrm{d}x}{x^{3/4}}, \quad \int_{1}^{\infty} \frac{\mathrm{d}x}{x^{4/3}} \tag{3}
$$

Falls  $\lim_{x\to b} f(x) = \pm \infty$ , definieren wir analog  $(a < b)$ 

$$
\int_{a}^{b} f(x) dx := \lim_{y \to b^{-}} \int_{a}^{y} f(x) dx
$$
\n(4)

Beispiel:

$$
\int_0^1 \frac{1}{\sqrt{x}} dx
$$
 *https://youtu.be/hv02pdYUwmU (7 min)* (5)

Überlegen Sie selbst: Haben die folgenden Integrale einen endlichen Wert?

$$
\int_0^1 \frac{\mathrm{d}x}{x^2}, \quad \int_0^1 \frac{\mathrm{d}x}{x^{3/4}}, \quad \int_0^\infty \frac{\mathrm{d}x}{\sqrt{x}} \tag{6}
$$

Liegt die problematische Stelle mitten im Integrationsintervall, so erzeugt dies typischerweise zwei Limites.

Beispiel:

$$
\int_{-1}^{2} \frac{1}{\sqrt{|x|}} dx
$$
 *https://youtu.be/oV5JGGuo-XI* (6 min) (7)